## Министерство образования и науки Астраханской области Государственное автономное образовательное учреждение **А с т р а х а н с к о й о б л а с т и в ы с ш е г о о б р а з о в а н и я « А с т р а х а н с к и й г о с у д а р с т в е н н ы й а р х и т е к т у р н о - с т р о и т е л ь н ы й у н и в е р с и т е т » (ГАОУ АО ВО «АГАСУ»)**

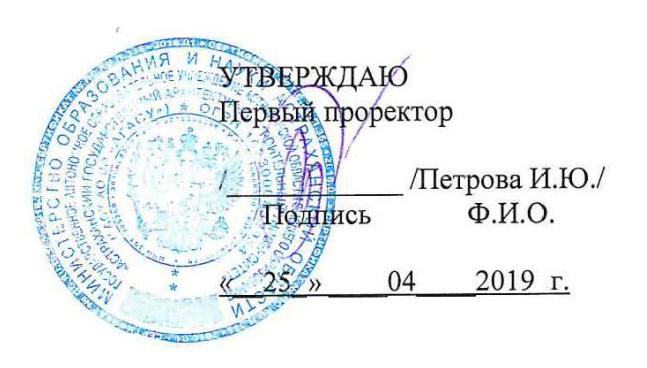

# **РАБОЧАЯ ПРОГРАММА ДИСЦИПЛИНЫ**

**Наименование дисциплины** Программное обеспечение 1С-предприятие

*(указывается наименование в соответствии с учебным планом)*

**По направлению подготовки** 08.03.01 «Строительство»

*(указывается наименование направления подготовки в соответствии с ФГОС ВО)* 

**Направленность (профиль)** «Экспертиза и управление недвижимостью» *(указывается наименование профиля в соответствии с ОПОП)*

**Кафедра** Экономика строительства

Квалификация выпускника *бакалавр*

**Астрахань - 2019**

Разработчики:

Ст. преподаватель

/Н.А. Косарлукова/ И.О.Ф.

(занимаемая должность, учёная степень и учёное звание)

Рабочая программа рассмотрена и утверждена на заседании кафедры «Экономика

строительства» протокол № 10 от 17.04.2019

Заведующий кафедрой

Uten (подпись)

И.И.Потапова

Согласовано:

Председатель МКН «Экономика»,

направленность (профиль) «Экспертиза и управление недвижимостью».

 $(\overline{\text{nomm}})$ 

Н.В.Купчикова  $M.O.\Phi$ 

 $\frac{1}{10.6}$  Arewrence Начальник УМУ (подпись)

Начальник УИТ

Специалист УМУ

(подпись)

(подпись)

 $(11.0.0)$ 

Заведующая научной библиотекой

Ray (подпись)

- IRC Raugukamolal

# **Содержание**

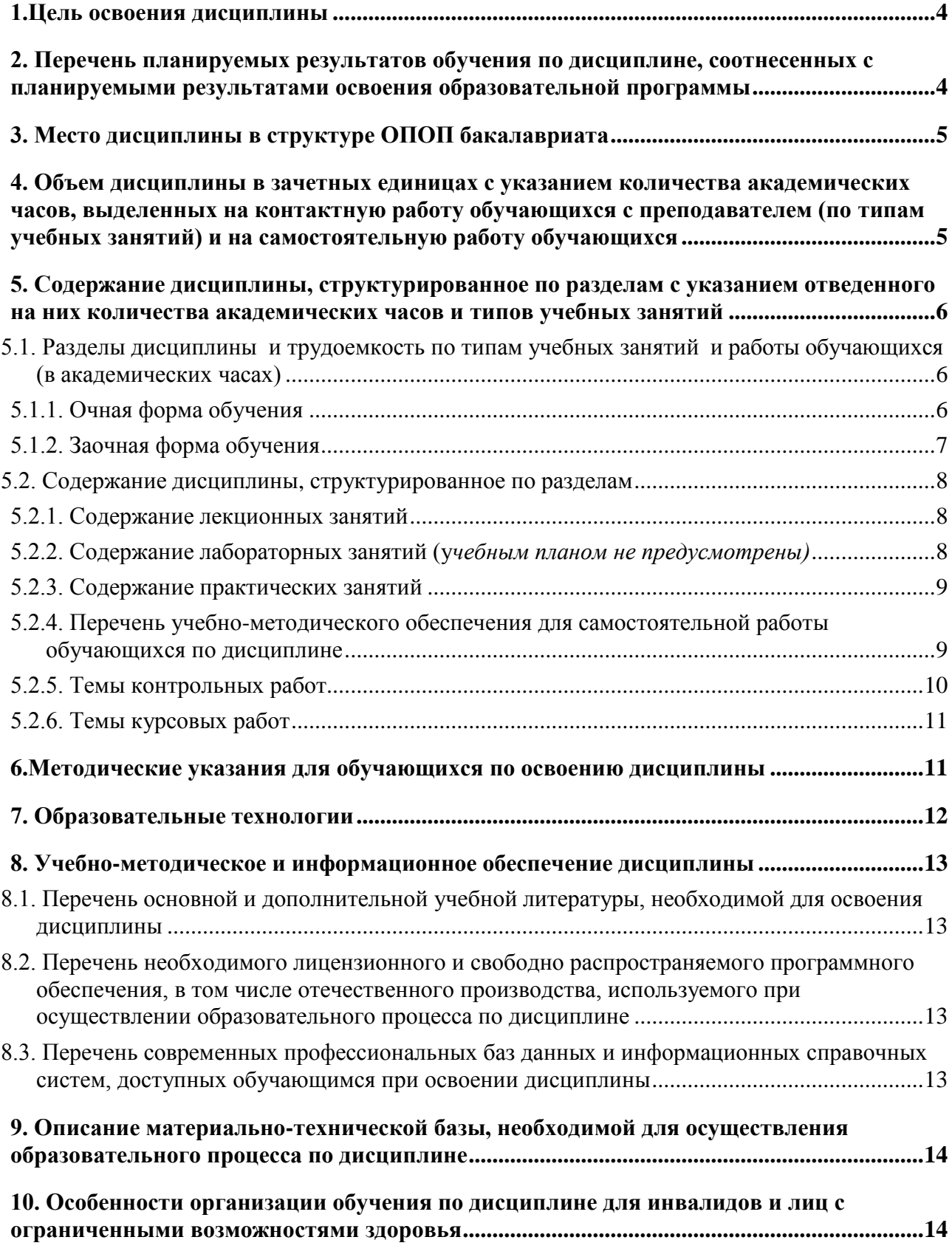

#### **1.Цель освоения дисциплины**

<span id="page-3-0"></span>**Целью освоения дисциплины** «Программное обеспечение 1С-предприятие» *является* углубление уровня освоения компетенций обучающихся в соответствии с требованиями Федерального государственного образовательного стандарта высшего образования по направлению подготовки 08.03.01 «Строительство».

#### <span id="page-3-1"></span>**2. Перечень планируемых результатов обучения по дисциплине, соотнесенных с планируемыми результатами освоения образовательной программы**

В результате освоения дисциплины обучающийся должен овладеть следующими компетенциями:

ПК-3. Способность выполнять технико-экономическое, организационное и правовое обоснование инвестиционно-строительных проектов

ПК– 3.1 Определение основных технико-экономических показателей объекта капитального строительства

ПК – 3.2 Оценка правовой, технической и экономической возможности реализации инвестиционно-строительного проекта

ПК – 3.3 Подготовка документации для организации и проведения технологического и ценового аудита инвестиционно-строительного проекта

ПК – 3.4 Оценка эффективности проектных решений инестиционно-строительного проекта

ПК - 3.5 Расчет показателей эффективности инвестиционно-строительного проекта

# **В результате освоения дисциплины обучающийся должен овладеть следующими результатами обучения по дисциплине:**

#### **знать**:

- базовые термины и понятия 1C-Предприятия (ПК-3.1.);

- правовые, экономические и технические возможности 1С-Предприятие(ПК-3.2.);

- правила проведения ценового аудита инвестиционно-строительного проекта в 1С-Предприятие(ПК-3.3.);

- показатели эффективности принятых проектных решений (ПК-3.4.)

- принципы оценки эффективности инвестиционно-строительного проекта при помощи инструментов 1С-Предприятие(ПК-3.5.).

#### **уметь:**

- использовать современные программные платформы, поддерживающие реализацию бизнес-процессов предприятия; использовать встроенные функции платформы 1С-Предприятие (ПК-3.1);

- использовать возможности проведение оценки инвестиционно-строительного проекта при помощи инструментов 1С-Предприятие(ПК-3.2.);

- подготавливать необходимую документацию по результатам проведения ценового аудита (ПК-3.3.);

- использовать показатели эффективности управленческих решений для оценки проектных решений инвестиционно-строительного проекта (ПК-3.4.);

- оценивать эффективность инвестиционно-строительного проекта в 1С-Предприятие (ПК-3.5.).

#### **иметь навыки:**

- способностью с помощью прикладных решений платформы 1С-Предприятие отражать хозяйственные операции организации (ПК-3.1);

- базовыми правовыми и экономическими знаниями для возможности реализации инвестиционно-строительного проекта (ПК-3.2.);

- подготовки и интерпретации документации по результатам ценового аудита инвестиционно-строительного проекта (ПК-3.3.);

- оценки эффективности проектных решений инвестиционно-строительного проекта (ПК-3.4.);

- оценки эффективности инвестиционно-строительного проекта в программе 1С-Предприятие (ПК-3.5.).

#### **3. Место дисциплины в структуре ОПОП бакалавриата**

<span id="page-4-0"></span>Дисциплина Б1.В.ДВ.04.02 **«**Программное обеспечение 1С-предприятие» реализуется в рамках Блок 1 «Дисциплины (модули)» элективные (дисциплины (по выбору)) части.

*Дисциплина базируется на знаниях, полученных в рамках изучения следующих дисциплин: «Информационные технологии», «История российского предпринимательства и девелопмента», изучаемых ранее.*

<span id="page-4-1"></span>**4. Объем дисциплины в зачетных единицах с указанием количества академических часов, выделенных на контактную работу обучающихся с преподавателем (по типам учебных занятий) и на самостоятельную работу обучающихся**

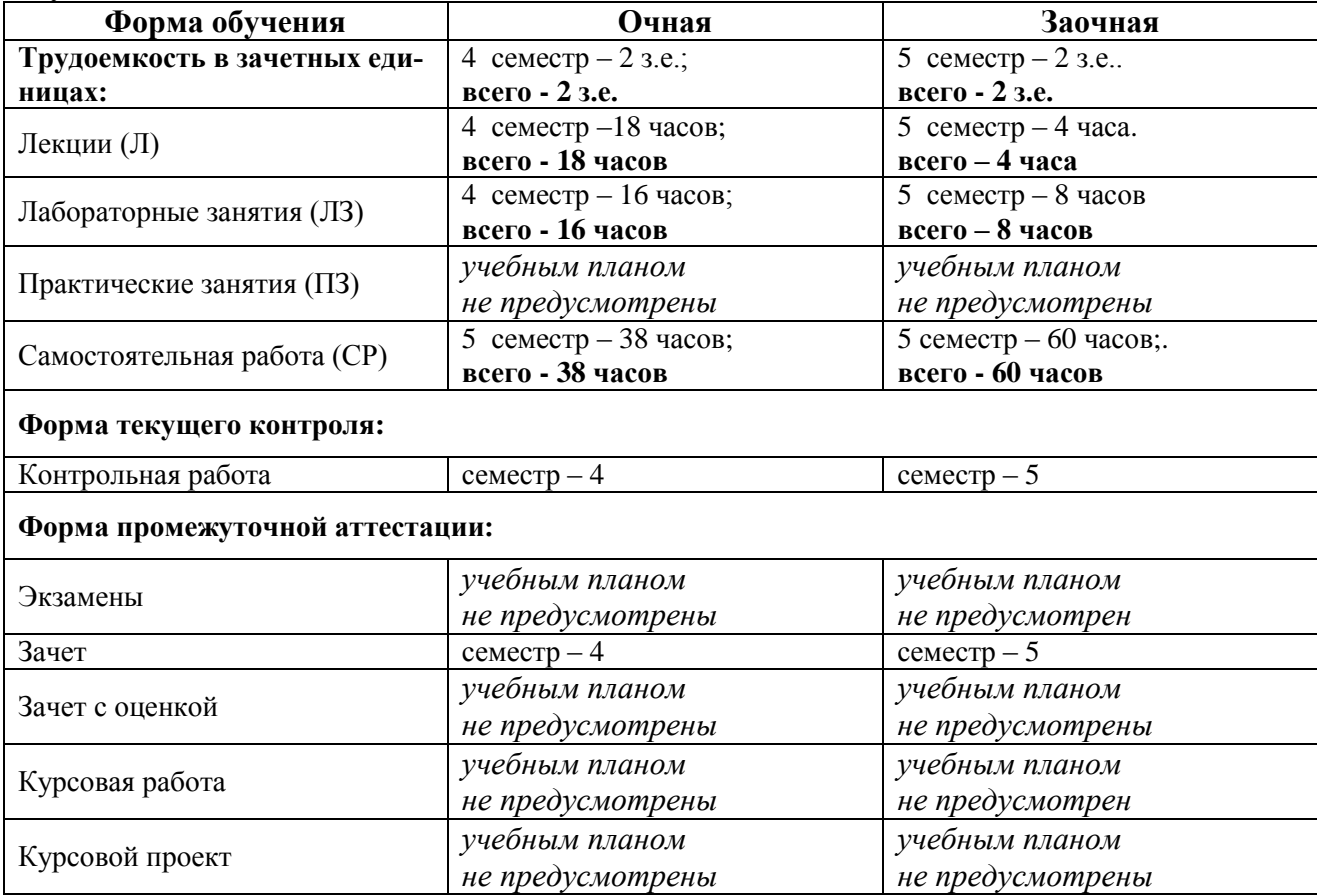

**5. Содержание дисциплины, структурированное по разделам с указанием отведенного на них количества академических часов и типов учебных занятий**

**5.1. Разделы дисциплины и трудоемкость по типам учебных занятий и работы обучающихся (в академических часах) 5.1.1. Очная форма обучения**

<span id="page-5-3"></span><span id="page-5-2"></span><span id="page-5-1"></span><span id="page-5-0"></span>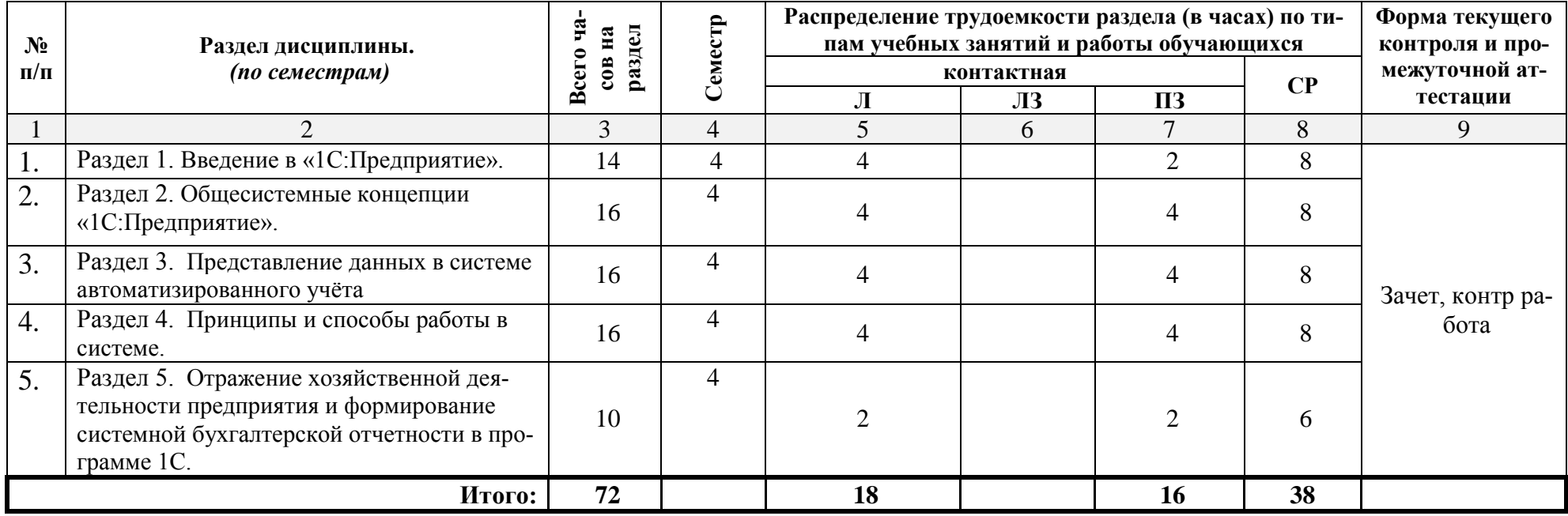

# **5.1.2. Заочная форма обучения**

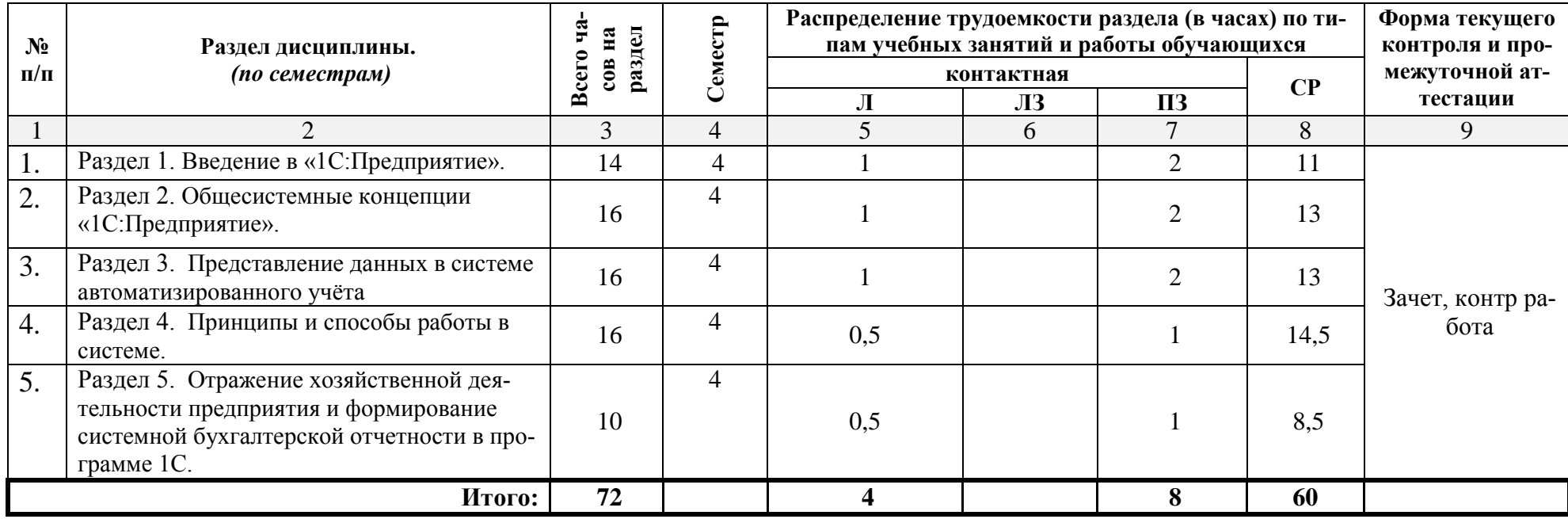

## <span id="page-7-0"></span>**5.2. Содержание дисциплины, структурированное по разделам 5.2.1. Содержание лекционных занятий**

<span id="page-7-1"></span>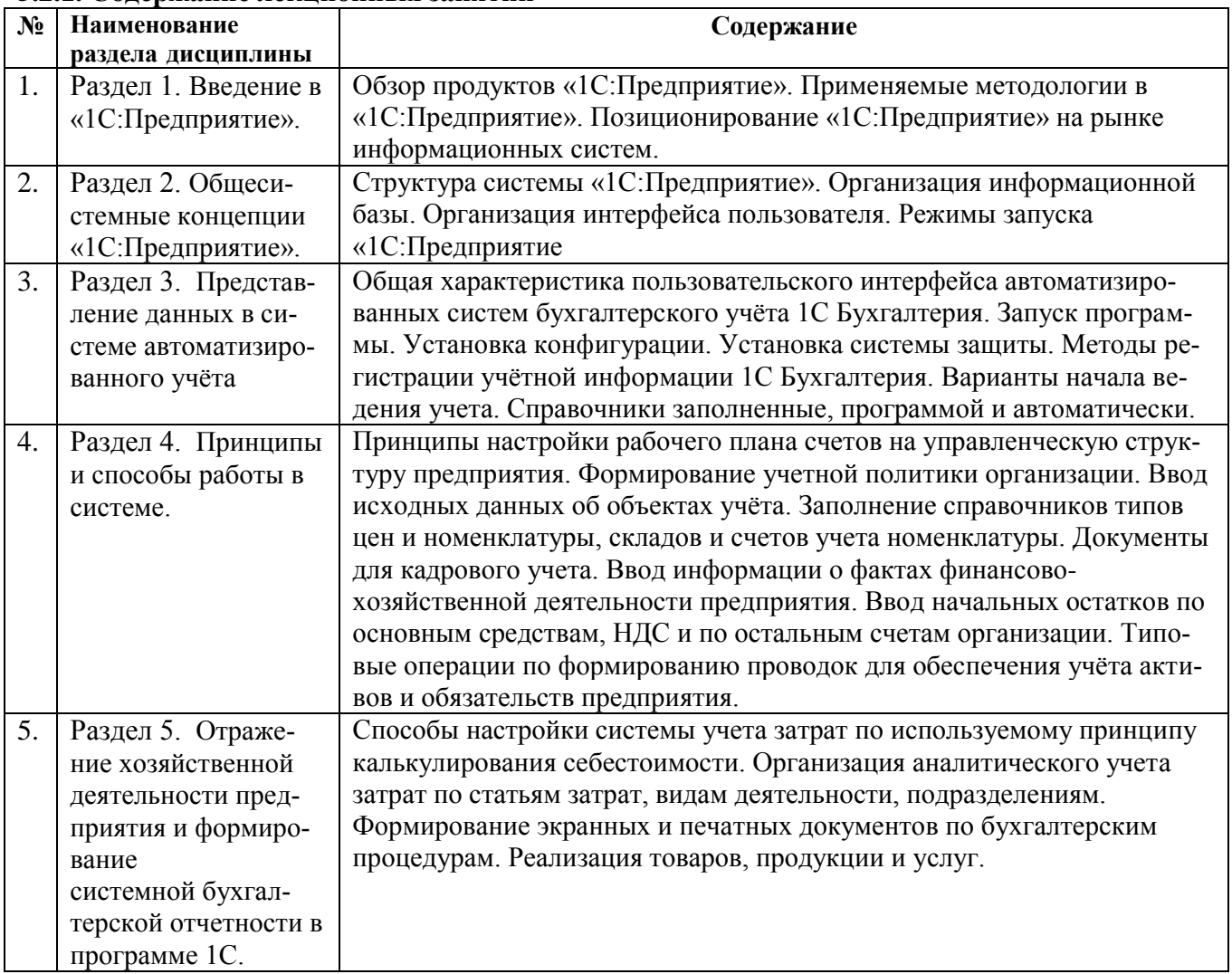

# <span id="page-7-2"></span>**5.2.2. Содержание лабораторных занятий**

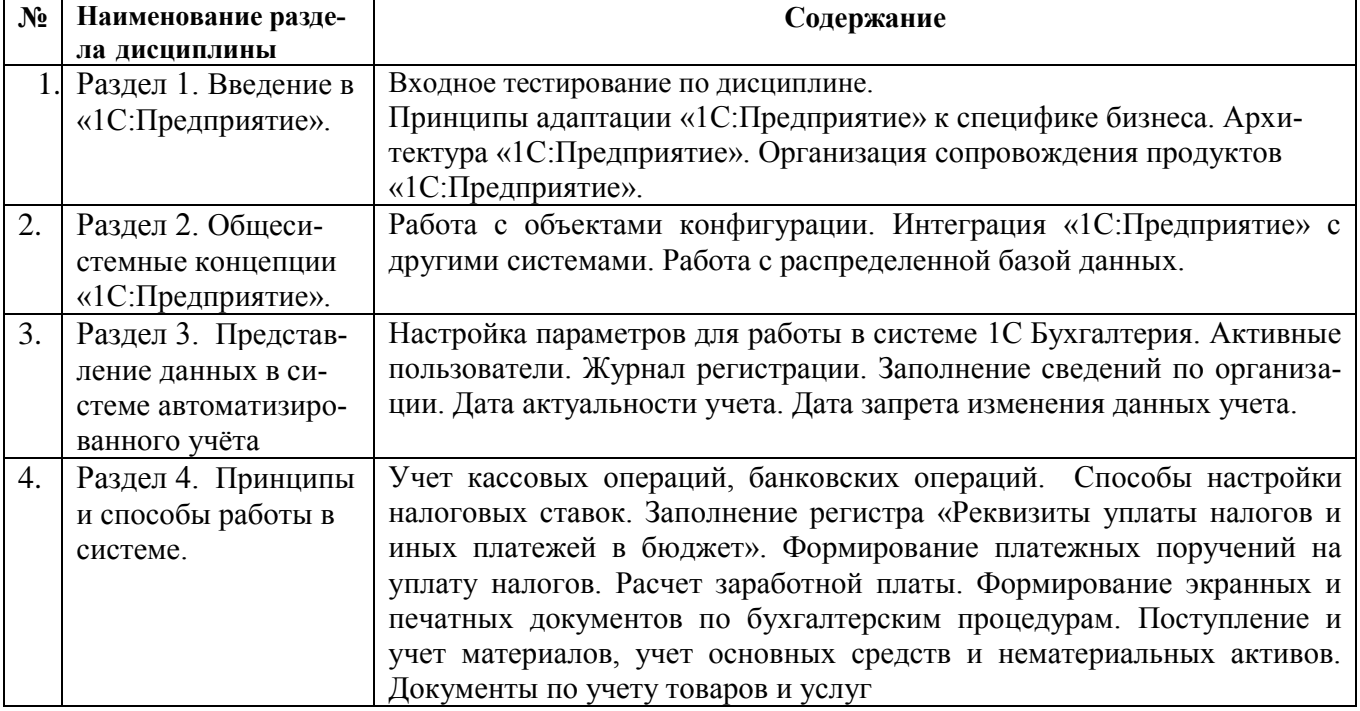

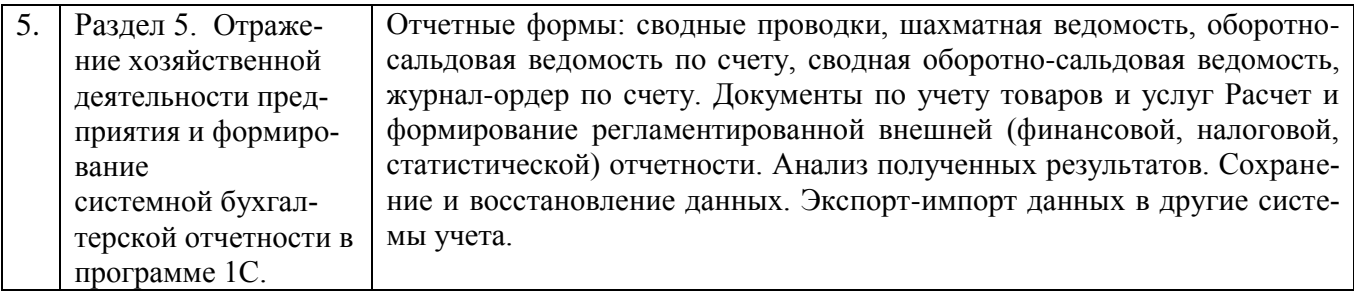

# <span id="page-8-0"></span>**5.2.3. Содержание практических занятий (у***чебным планом не предусмотрены)*

<span id="page-8-1"></span>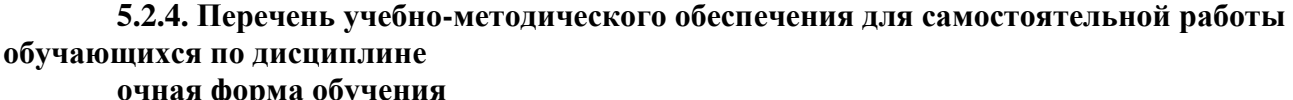

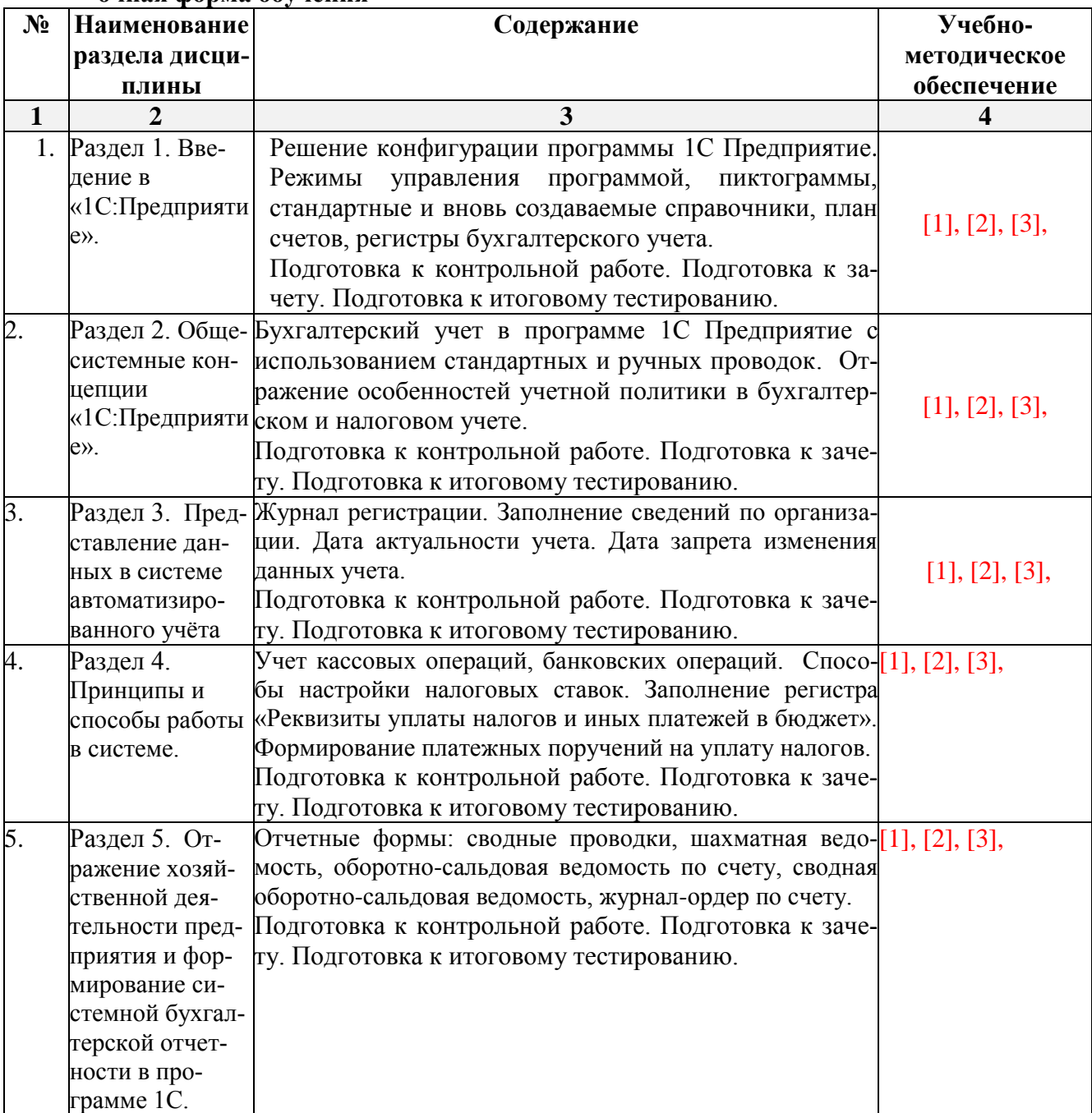

## **заочная форма обучения**

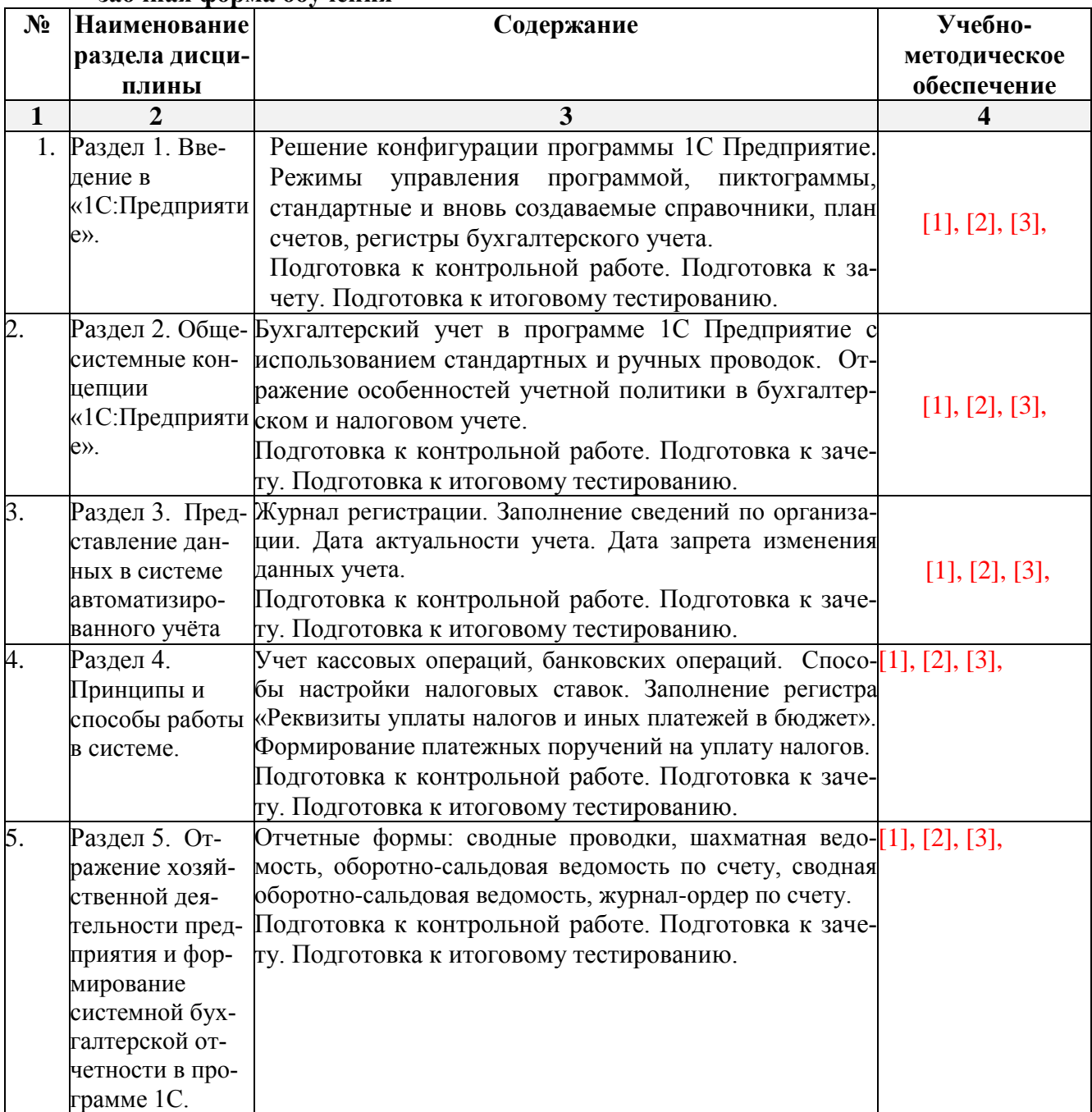

# <span id="page-9-0"></span>**5.2.5. Темы контрольных работ**

- 1. Общая характеристика типовой конфигурации программы 1С: Предприятие: Управление строительной организацией.
- 2. «Учетная политика» в системе программы 1С: Предприятие: Управление строительной организацией, как совокупность выбранных способов ведения учета.
- 3. Специфика работы бухгалтерской справочной системы Главбух.
- 4. Бухгалтерский учет в программе 1С: Предприятие: Управление строительной организацией с использованием стандартных и ручных проводок.
- 5. Основные понятия для ввода информации о хозяйственной деятельности предприятия в систему программ 1С: Предприятие: Управление строительной организацией.
- 6. Бухгалтерский учет денежных средств с использованием стандартных первичных документов в программе 1С: Предприятие: Управление строительной организацией.
- 7. Начисление и выплата заработной платы в программе 1С:Предприятие: Управление строительной организацией.
- 8. Учет основных средств (ОС) в программе 1С: Предприятие: Управление строительной организацией.
- 9. Бухгалтерский учет приобретения и реализации товаров в программе 1С: Предприятие: Управление строительной организацией.
- 10. Учет материалов в программе 1С: Предприятие: Управление строительной организацией.
- 11. Учет процесса производства в программе 1С: Предприятие: Управление строительной организацией
- 12. Учет процесса реализации произведенной продукции в программе 1С: Предприятие: Управление строительной организацией
- 13. Формирование финансового результата хозяйственной деятельности в программе 1С: Предприятие: Управление строительной организацией
- 14. Налоговый учет в программе 1С: Предприятие: Управление строительной организацией.

15. Управленческий учет в программе 1С: Предприятие: Управление строительной организацией.

16. Формирование финансовой отчетности в программе 1С: Предприятие: Управление строительной организацией.

## <span id="page-10-0"></span>**5.2.6. Темы курсовых работ**

Учебным планом не предусмотрено

#### **6.Методические указания для обучающихся по освоению дисциплины**

#### <span id="page-10-1"></span>Организация деятельности студента

#### **Лекция**

В ходе лекционных занятий необходимо вести конспектирование учебного материала, обращать внимание на категории, формулировки, раскрывающие содержание тех или иных явлений и процессов, научные выводы и практические рекомендации. Необходимо задавать преподавателю уточняющие вопросы с целью уяснения теоретических положений, разрешения спорных ситуаций. Целесообразно дорабатывать свой конспект лекции, делая в нем соответствующие записи из литературы, рекомендованной преподавателем и предусмотренной учебной программой.

#### **Лабораторное занятие**

Работа в соответствии с методическими указаниями по выполнению лабораторных работ.

## **Самостоятельная работа**

Самостоятельная работа студента над усвоением учебного материала по учебной дисциплине может выполняться в помещениях для самостоятельной работы, а также в домашних условиях. Содержание самостоятельной работы студента определяется учебной программой дисциплины, методическими материалами, заданиями и указаниями преподавателя.

Самостоятельная работа в аудиторное время может включать:

- конспектирование (составление тезисов) лекций;
- выполнение контрольных работ;
- решение задач;
- работу со справочной и методической литературой;
- работу с нормативными правовыми актами;
- участие в тестировании и др.

Самостоятельная работа во внеаудиторное время может состоять из:

- повторение лекционного материала;
- подготовки к лабораторным занятиям;
- изучения учебной и научной литературы;
- изучения нормативных правовых актов (в т.ч. в электронных базах данных);
- решения задач, выданных на практических занятиях;
- подготовки к контрольным работам, тестированию и т.д.;

 выделение наиболее сложных и проблемных вопросов по изучаемой теме, получение разъяснений и рекомендаций по данным вопросам с преподавателями кафедры на их еженедельных консульта-

#### ниях.

проведение самоконтроля путем ответов на вопросы текущего контроля знаний, решения представленных в учебно-методических материалах кафедры задач, тестов, написания рефератов и эссе по отдельным вопросам изучаемой темы.

#### Контрольная работа

Теоретическая и практическая части контрольной работы выполняются по установленным темам (вариантам) с использованием практических материалов, полученных на практических занятиях и при прохождении практики. К каждой теме контрольной работы рекомендуется примерный перечень основных вопросов, список необходимой литературы. Необходимо изучить литературу, рекомендуемую для выполнения контрольной работы. Чтобы полнее раскрыть тему, следует использовать дополнительные ис-|<br>|точники и материалы. Инструкция по выполнению контрольной работы находится в методических материалах по дисциплине.

#### Подготовка к зачету

Подготовка студентов к зачету включает три стадии:

- самостоятельная работа в течение учебного года (семестра);
- непосредственная подготовка в дни, предшествующие зачету;

подготовка к ответу на вопросы, содержащиеся в билете.

#### 7. Образовательные технологии

<span id="page-11-0"></span>Перечень образовательных технологий, используемых при изучении дисциплины «Программное обеспечение 1С-предприятие»

## Традиционные образовательные технологии

Дисциплина « Программное обеспечение 1С-предприятие» проводятся с использованием традиционных образовательных технологий ориентирующиеся на организацию образовательного процесса, предполагающую прямую трансляцию знаний от преподавателя к студенту (преимущественно на основе объяснительно-иллюстративных методов обучения), учебная деятельность студента носит в таких условиях, как правило, репродуктивный характер. Формы учебных занятий по дисциплине « Программное обеспечение 1С-предприятие» с использованием традиционных технологий:

Лекция - последовательное изложение материала в дисциплинарной логике, осуществляемое преимущественно вербальными средствами (монолог преподавателя).

Лабораторное занятие - занятие, посвященное освоению конкретных умений и навыков по предложенному алгоритму.

#### Интерактивные технологии

По дисциплине «Программное обеспечение 1С-предприятие» занятия проводятся с использованием следующих интерактивных технологий:

Лекция-визуализация - представляет собой визуальную форму подачи лекционного материала средствами ТСО или аудиовидеотехники (видео-лекция). Чтение такой лекции сводится к развернутому или краткому комментированию просматриваемых визуальных материалов (в виде схем, таблиц, графов, графиков, моделей). Лекция-визуализация помогает студентам преобразовывать лекционный материал в визуальную форму, что способствует формированию у них профессионального мышления за счет систематизации и выделения наиболее значимых, существенных элементов.

По диспиплине «Программное обеспечение 1С-предприятие» практические занятия проводятся с использованием следующих интерактивных технологий:

Работа в малых группах - это одна из самых популярных стратегий, так как она дает всем обучающимся (в том числе и стеснительным) возможность участвовать в работе, практиковать навыки сотрудничества, межличностного общения (в частности, умение активно слушать, вырабатывать общее мнение, разрешать возникающие разногласия). Все это часто бывает

невозможно в большом коллективе.

#### **8. Учебно-методическое и информационное обеспечение дисциплины**

## <span id="page-12-1"></span><span id="page-12-0"></span>**8.1. Перечень основной и дополнительной учебной литературы, необходимой для освоения дисциплины**

#### *а) основная учебная литература:*

1. Болтава, А. Л. Лабораторный практикум по бухгалтерскому учету : практикум для обучающихся по направлению подготовки бакалавриата «Экономика» (профиль «Бухгалтерский учет, анализ и аудит») / А. Л. Болтава, О. Л. Шульгатый. — 2-е изд. — Краснодар, Саратов : Южный институт менеджмента, Ай Пи Эр Медиа, 2018. — 64 c. — ISBN 2227-8397. — Текст : электронный // Электронно-библиотечная система IPR BOOKS : [сайт]. — URL: http://www.iprbookshop.ru/76916.html

2. Мельников, А. В. Информационные системы в бухгалтерском учете (теория и практика) : учебное пособие / А. В. Мельников, С. Н. Черняева ; под редакцией Л. А. Коробова. — Воронеж : Воронежский государственный университет инженерных технологий, 2015. — 78 c. — ISBN 978-5-00032-107-2. — Текст : электронный // Электронно-библиотечная система IPR BOOKS : [сайт]. — URL: http://www.iprbookshop.ru/50631.html

*б) дополнительная учебная литература:*

3. Шевченко, М. В. Информационные системы в бухгалтерском учете : учебное пособие / М. В. Шевченко. — Белгород : Белгородский государственный технологический университет им. В.Г. Шухова, ЭБС АСВ, 2016. — 172 c. — ISBN 2227-8397. — Текст : электронный // Электронно-библиотечная система IPR BOOKS : [сайт]. — URL: http://www.iprbookshop.ru/80464.html

**4.** Заика А. А.. Разработка прикладных решений для платформы 1С: Предприятие 8.2 в режиме "Управляемое приложение" [Электронный ресурс] / Москва: Национальный Открытый Университет «ИНТУИТ», 2016. - 239с. - Режим доступа [http://biblioclub.ru/index.php?page=book&id=429019](http://biblioclub.ru/index.php?page=book&id=429019в)*в)* 

*перечень учебно-методического обеспечения:*

5. Косарлукова Н.А.. Учебно-методические указания по выполнению контрольных работ по дисциплине «Программное обеспечение 1С-предприятие», АГАСУ, 2019, -112 с. https://next.astrakhan.ru/index.php/s/FnjWAtQCoq66dYc

*г) перечень онлайн-курсов*

6. Онлайн-курс обучения для начинающих «Разработка конфигураций в среде 1С: Предприятие 8.2 // http://1c-uroki.ru/lessons/kurs1c\_1

<span id="page-12-2"></span>**8.2. Перечень необходимого лицензионного и свободно распространяемого программного обеспечения, в том числе отечественного производства, используемого при осуществлении образовательного процесса по дисциплине**

- 1. 7-Zip
- 2. Office 365
- 3. Adobe Acrobat Reader DC.
- 4. Internet Explorer.
- 5. Apache Open Office.
- 6. Google Chrome
- 7. VLC media player
- 8. Azure Dev Tools for Teaching
- 9. Kaspersky Endpoint Security.

# <span id="page-12-3"></span>**8.3. Перечень современных профессиональных баз данных и информационных справочных систем, доступных обучающимся при освоении дисциплины**

1.Электронная информационно-образовательная среда Университета:

[\(http://edu.aucu.ru,](http://edu.aucu.ru/) [http://moodle.aucu.ru\)](http://moodle.aucu.ru/)

2. «Электронно-библиотечная система «Университетская библиотека» [\(https://biblioclub.ru/\)](https://biblioclub.ru/)

3. Электронно-библиотечная система «IPRbooks» [\(www.iprbookshop.ru\)](http://www.iprbookshop.ru/)

4. Научная электронная библиотека (http://www.elibrary.ru/)

5. Консультант +  $(htp://www.consultant-urist.ru/)$ 

## <span id="page-13-0"></span>**9. Описание материально-технической базы, необходимой для осуществления образовательного процесса по дисциплине**

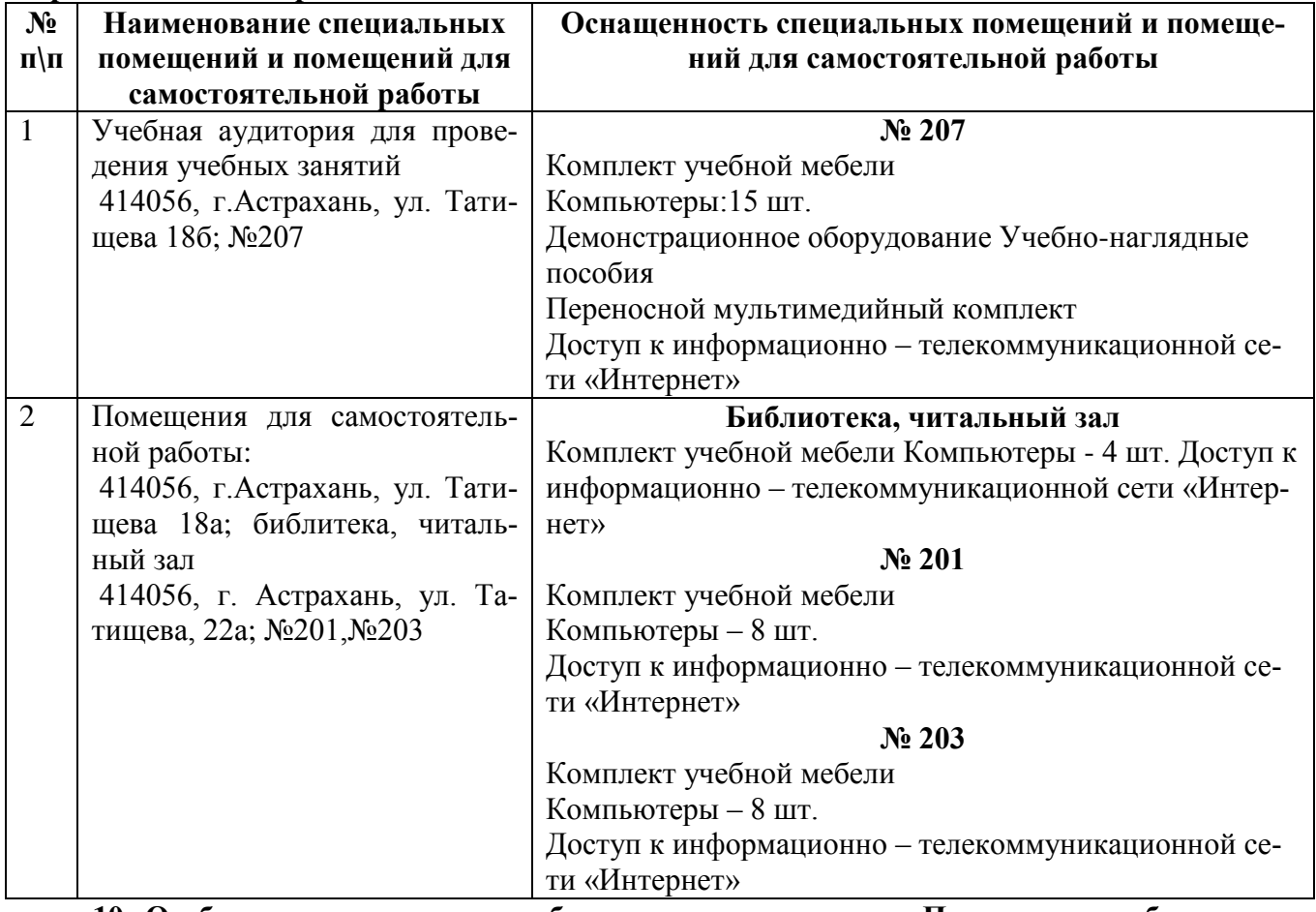

<span id="page-13-1"></span>**10. Особенности организации обучения по дисциплине «Программное обеспечение 1С-предприятие» для инвалидов и лиц с ограниченными возможностями здоровья**

Для обучающихся из числа инвалидов и лиц с ограниченными возможностями здоровья на основании письменного заявления дисциплина «Программное обеспечение 1С-предприятие» реализуется с учетом особенностей психофизического развития, индивидуальных возможностей и состояния здоровья (далее – индивидуальных особенностей).

#### **РЕЦЕНЗИЯ**

# **на рабочую программу, оценочные и методические материалы по дисциплине** Б1.В.ДВ.04.02 **«**Программное обеспечение 1С-предприятие»

## **ОПОП ВО по направлению подготовки** 08.03.01 «Строительство»**,**

#### **Направленность (профиль)** *«*Экспертиза и управление недвижимостью*»*

#### **по программе** *бакалавриат*

*Кузнецовым Сергеем Владимировичем* (далее по тексту рецензент), проведена рецензия рабочей программы, оценочных и методических материалов по дисциплине *«*Программное обеспечение 1С-предприятие*»* ОПОП ВО по направлению подготовки *08.03.01* «*Строительство*», по программе *бакалавриат*, разработанной в ГАОУ АО ВО "Астраханский государственный архитектурно-строительный университет", на кафедре **«***Экономика строительства»* (разработчик – *ст.преподаватель Косарлукова Наталия Андреевна*).

Рассмотрев представленные на рецензию материалы, рецензент пришел к следующим выводам:

Предъявленная рабочая программа учебной дисциплины *«***Программное обеспечение 1Спредприятие***»* (далее по тексту Программа) соответствует требованиям ФГОС ВО по направлению подготовки *08.03.01* **«***Строительство***»**, утвержденного приказом Министерства образования и науки Российской Федерации от *31 мая 2017 года., №481* и зарегистрированного в Минюсте России *23 июня 2017, №47139.*

Представленная в Программе актуальность учебной дисциплины в рамках реализации ОПОП ВО не подлежит сомнению – дисциплина относится к части, формируемой участниками образовательных отношений учебного цикла *Блок 1 «Дисциплины (модули)» элективные (дисциплины (по выбору)) части.*.

Представленные в Программе цели учебной дисциплины соответствуют требованиям ФГОС ВО направления подготовки *08.03.01* **«***Строительство***»**, направленность (профиль) *«Экспертиза и управление недвижимостью»***.**

В соответствии с Программой за дисциплиной *«***Программное обеспечение 1Спредприятие***»* закреплены *1 компетенция***,** которая реализуется в объявленных требованиях.

Результаты обучения, представленные в Программе в категориях знать, уметь, владеть соответствуют специфике и содержанию дисциплины и демонстрируют возможность получения заявленных результатов.

Учебная дисциплина *«***Программное обеспечение 1С-предприятие***»* взаимосвязана с другими дисциплинами ОПОП ВО по направлению подготовки *08.03.01* **«***Строительство***»**, направленность (профиль) *«Экспертиза и управление недвижимостью»* и возможность дублирования в содержании не выявлена.

Представленная Программа предполагает использование современных образовательных технологий при реализации различных видов учебной работы. Формы образовательных технологий соответствуют специфике дисциплины.

Представленные и описанные в Программе формы текущей оценки знаний соответствуют специфике дисциплины и требованиям к выпускникам.

Промежуточная аттестация знаний *бакалавра*, предусмотренная Программой, осуществляется в форме *зачета.* Формы оценки знаний, представленные в Рабочей программе, соответствуют специфике дисциплины и требованиям к выпускникам.

Учебно-методическое обеспечение дисциплины представлено основной, дополнительной литературой, интернет-ресурсами и соответствует требованиям ФГОС ВО направления подготовки *08.03.01* **«***Строительство***»**, направленность (профиль) *«Экспертиза и управление недвижимостью»*.

Материально-техническое обеспечение соответствует требованиям ФГОС ВО направления подготовки *08.03.01* **«***Строительство***»** и специфике дисциплины **«Программное обеспечение 1С-предприятие»** и обеспечивает использование современных образовательных, в том числе интерактивных методов обучения.

Представленные на рецензию оценочные и методические материалы направления подготовки *08.03.01* **«С***троительство*» разработаны в соответствии с нормативными документами, представленными в программе. Оценочные и методические материалы по дисциплине **«Программное обеспечение 1С-предприятие»** предназначены для текущего контроля и промежуточной аттестации и представляют собой совокупность разработанных кафедрой **«Экономика строительства»** материалов для установления уровня и качества достижения обучающимися результатов обучения.

Задачами оценочных и методических материалов является контроль и управление процессом, освоение обучающимися компетенций, заявленных в образовательной программе по направлению *08.03.01* **«Строительство**» направленность (профиль) *«Экспертиза и управление недвижимостью».*

Оценочные и методические материалы по дисциплине **«Программное обеспечение 1Спредприятие»** представлены:

- тестовыми заданиями
- задания для контрольной работы
- вопросами к зачету.

Данные материалы позволяют в полной мере оценить результаты обучения по дисциплине «*Программное обеспечение 1С-предприятие*» в АГАСУ, а также оценить степень сформированности компетенций.

#### **ОБЩИЕ ВЫВОДЫ**

На основании проведенной рецензии можно сделать заключение, что характер, структура и содержание рабочей программы, оценочных и методических материалов дисциплины *Б1.В.ДВ.04.01 «***Программное обеспечение 1С-предприятие»** ОПОП ВО по направлению подготовки *08.03.01* **«***Строительство***»**, по программе *бакалавриат,* разработанная *старшим преподавателем Косарлуковой Наталией Андреевной* соответствует требованиям ФГОС ВО, современным требованиям отрасли, рынка труда, профессиональных стандартов направления подготовки *08.03.01* **«***Строительство»*, направленность (профиль) *«Экспертиза и управление недвижимостью»* и могут быть рекомендованы к использованию.

#### **РЕЦЕНЗИЯ**

# **на рабочую программу, оценочные и методические материалы по дисциплине** Б1.В.ДВ.04.02 **«**Программное обеспечение 1С-предприятие»

## **ОПОП ВО по направлению подготовки** 08.03.01 «Строительство»**,**

#### **Направленность (профиль)** *«*Экспертиза и управление недвижимостью*»*

#### **по программе** *бакалавриат*

*Никулиной Тамарой Николаевной* (далее по тексту рецензент), проведена рецензия рабочей программы, оценочных и методических материалов по дисциплине *«*Программное обеспечение 1С-предприятие*»* ОПОП ВО по направлению подготовки *08.03.01* «*Строительство*», по программе *бакалавриат*, разработанной в ГАОУ АО ВО "Астраханский государственный архитектурно-строительный университет", на кафедре **«***Экономика строительства»* (разработчик – *ст.преподаватель Косарлукова Наталия Андреевна*).

Рассмотрев представленные на рецензию материалы, рецензент пришел к следующим выводам:

Предъявленная рабочая программа учебной дисциплины *«***Программное обеспечение 1Спредприятие***»* (далее по тексту Программа) соответствует требованиям ФГОС ВО по направлению подготовки *08.03.01* **«***Строительство***»**, утвержденного приказом Министерства образования и науки Российской Федерации от *31 мая 2017 годаг., №481* и зарегистрированного в Минюсте России *23 июня 2017, №47139.*

Представленная в Программе актуальность учебной дисциплины в рамках реализации ОПОП ВО не подлежит сомнению – дисциплина относится к части, формируемой участниками образовательных отношений учебного цикла *Блок 1 «Дисциплины (модули)» элективные (дисциплины (по выбору)) части.*.

Представленные в Программе цели учебной дисциплины соответствуют требованиям ФГОС ВО направления подготовки *08.03.01* **«***Строительство***»**, направленность (профиль) *«Экспертиза и управление недвижимостью»***.**

В соответствии с Программой за дисциплиной *«***Программное обеспечение 1Спредприятие***»* закреплены *1 компетенция***,** которая реализуется в объявленных требованиях.

Результаты обучения, представленные в Программе в категориях знать, уметь, владеть соответствуют специфике и содержанию дисциплины и демонстрируют возможность получения заявленных результатов.

Учебная дисциплина *«***Программное обеспечение 1С-предприятие***»* взаимосвязана с другими дисциплинами ОПОП ВО по направлению подготовки *08.03.01* **«***Строительство***»**, направленность (профиль) *«Экспертиза и управление недвижимостью»* и возможность дублирования в содержании не выявлена.

Представленная Программа предполагает использование современных образовательных технологий при реализации различных видов учебной работы. Формы образовательных технологий соответствуют специфике дисциплины.

Представленные и описанные в Программе формы текущей оценки знаний соответствуют специфике дисциплины и требованиям к выпускникам.

Промежуточная аттестация знаний *бакалавра*, предусмотренная Программой, осуществляется в форме *зачета.* Формы оценки знаний, представленные в Рабочей программе, соответствуют специфике дисциплины и требованиям к выпускникам.

Учебно-методическое обеспечение дисциплины представлено основной, дополнительной литературой, интернет-ресурсами и соответствует требованиям ФГОС ВО направления подготовки *08.03.01* **«***Строительство***»**, направленность (профиль) *«Экспертиза и управление недвижимостью»*.

Материально-техническое обеспечение соответствует требованиям ФГОС ВО направления подготовки *08.03.01* **«***Строительство***»** и специфике дисциплины **«Программное обеспечение 1С-предприятие»** и обеспечивает использование современных образовательных, в том числе интерактивных методов обучения.

Представленные на рецензию оценочные и методические материалы направления подготовки *08.03.01* **«С***троительство*» разработаны в соответствии с нормативными документами, представленными в программе. Оценочные и методические материалы по дисциплине **«Программное обеспечение 1С-предприятие»** предназначены для текущего контроля и промежуточной аттестации и представляют собой совокупность разработанных кафедрой **«Экономика строительства»** материалов для установления уровня и качества достижения обучающимися результатов обучения.

Задачами оценочных и методических материалов является контроль и управление процессом, освоение обучающимися компетенций, заявленных в образовательной программе по направлению *08.03.01* **«Строительство**» направленность (профиль) *«Экспертиза и управление недвижимостью».*

Оценочные и методические материалы по дисциплине **«Программное обеспечение 1Спредприятие»** представлены:

- тестовыми заданиями
- задания для контрольной работы
- вопросами к зачету.

Данные материалы позволяют в полной мере оценить результаты обучения по дисциплине «*Программное обеспечение 1С-предприятие*» в АГАСУ, а также оценить степень сформированности компетенций.

## **ОБЩИЕ ВЫВОДЫ**

На основании проведенной рецензии можно сделать заключение, что характер, структура и содержание рабочей программы, оценочных и методических материалов дисциплины *Б1.В.ДВ.04.01 «***Программное обеспечение 1С-предприятие»** ОПОП ВО по направлению подготовки *08.03.01* **«***Строительство***»**, по программе *бакалавриат,* разработанная *старшим преподавателем Косарлуковой Наталией Андреевной* соответствует требованиям ФГОС ВО, современным требованиям отрасли, рынка труда, профессиональных стандартов направления подготовки *08.03.01* **«***Строительство»*, направленность (профиль) *«Экспертиза и управление недвижимостью»* и могут быть рекомендованы к использованию.

**Рецензент:** 

**(полпись)** 

**Т.Н. Никулина**<br>**И.О.Ф.** 

#### **Аннотация**

**к рабочей программе дисциплины «Программное обеспечение 1С-предприятие»** по направлению **08.03.01 «Строительство»**, направленность (профиль) **«Экспертиза и управление недвижимостью».**

*Общая трудоемкость дисциплины составляет 2 зачетные единицы. Форма промежуточной аттестации: зачет.*

**Целью** учебной дисциплины **«Программное обеспечение 1С-предприятие»** *является*  углубление уровня освоения компетенций обучающегося в соответствии с требованиями Федерального государственного образовательного стандарта высшего образования по направлению подготовки 08.03.01. «Строительство»

*Учебная дисциплина «Программное обеспечение 1С-предприятие»* входит в Блок 1 «Дисциплины (модули)» элективные (дисциплины (по выбору)) части.

Для освоения дисциплины необходимы знания, полученные при изучении следующих дисциплин: ««Основы архитектуры», «Строительные материалы».

#### **Краткое содержание дисциплины**:

Раздел 1. Введение в «1С:Предприятие».

Раздел 2. Общесистемные концепции «1С:Предприятие».

Раздел 3. Представление данных в системе автоматизированного учёта

Раздел 4. Принципы и способы работы в системе.

Раздел 5. Отражение хозяйственной деятельности предприятия и формирование системной бухгалтерской отчетности в программе 1С.

Заведующий кафедрой \_\_\_\_\_\_\_\_\_\_\_\_\_\_\_\_\_\_\_\_\_\_ И.И.Потапова

Подпись

7 Министерство образования и науки Астраханской области Государственное автономное образовательное учреждение Астраханской области высшего образования «Астраханский государственный архитектурно-строительный университет»  $(TAOY AOBO  $\kappa$ ATACY<sub>*</sub>)$ 

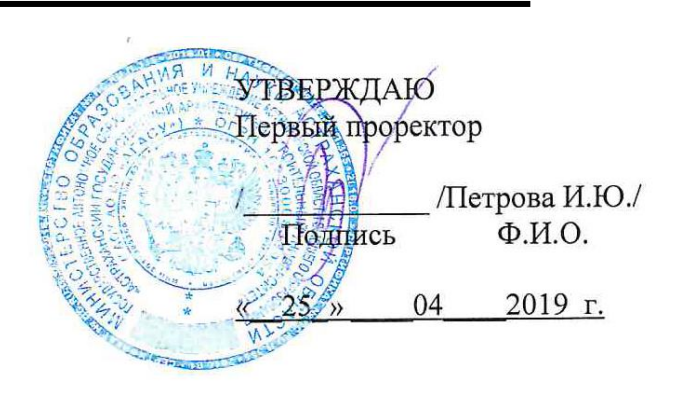

# ОЦЕНОЧНЫЕ И МЕТОДИЧЕСКИЕ МАТЕРИАЛЫ

Наименование лиспиплины

Программное обеспечение 1С-предприятие

(указывается наименование в соответствии с учебным планом)

По направлению подготовки

08.03.01 «Строительство»

(указывается наименование направления подготовки в соответствии с ФГОС ВО)

Направленность (профиль)

«Экспертиза управления недвижимостью»

(указывается наименование профиля в соответствии с ОПОП)

Кафедра\_ Экономика строительства

Квалификация выпускника бакалавр

Астрахань - 2019

Разработчики:

Ст. преподаватель

/Н.А. Косарлукова/ И.О.Ф.

(занимаемая должность, учёная степень и учёное звание)

Оценочные и методические материалы рассмотрены и утверждены на заседании кафедры «Экономика строительства» протокол № 10 от 17.04.2019 г.

Заведующий кафедрой

(подпись)

И.И.Потапова

Согласовано:

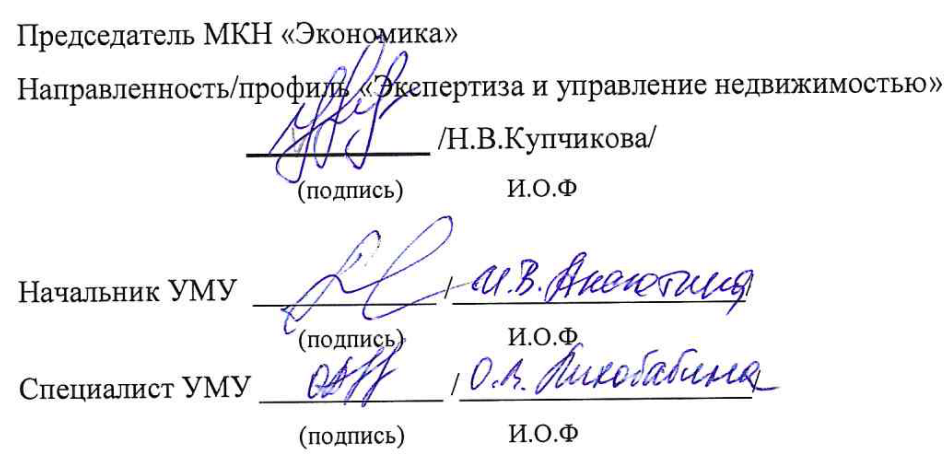

# **СОДЕРЖАНИЕ:**

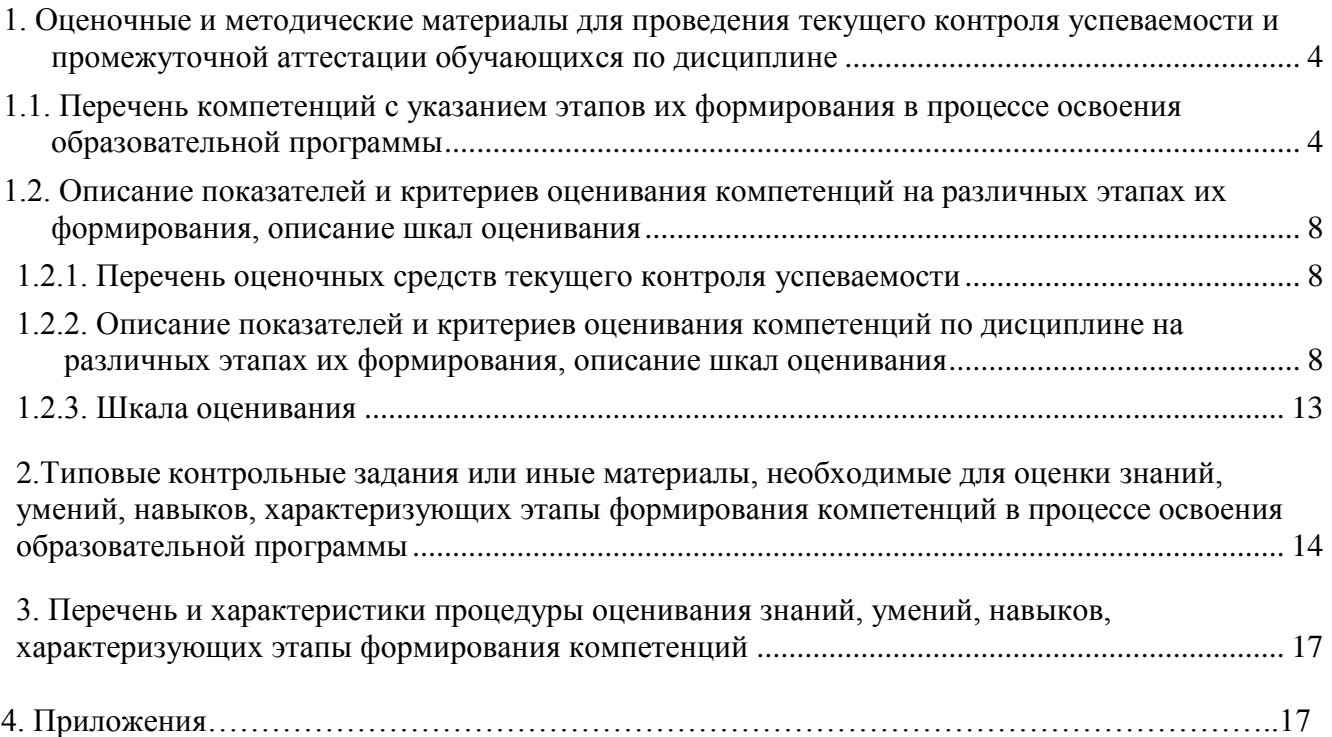

# 1. Оценочные и методические материалы для проведения текущего контроля успеваемости и промежуточной аттестации обучающихся по дисциплине

Оценочные и методические материалы являются неотъемлемой частью рабочей программы дисциплины (далее РПД) и представлены в виде отдельного документа

1.1. Перечень компетенций с указанием этапов их формирования в процессе освоения образовательной программы

<span id="page-22-1"></span><span id="page-22-0"></span>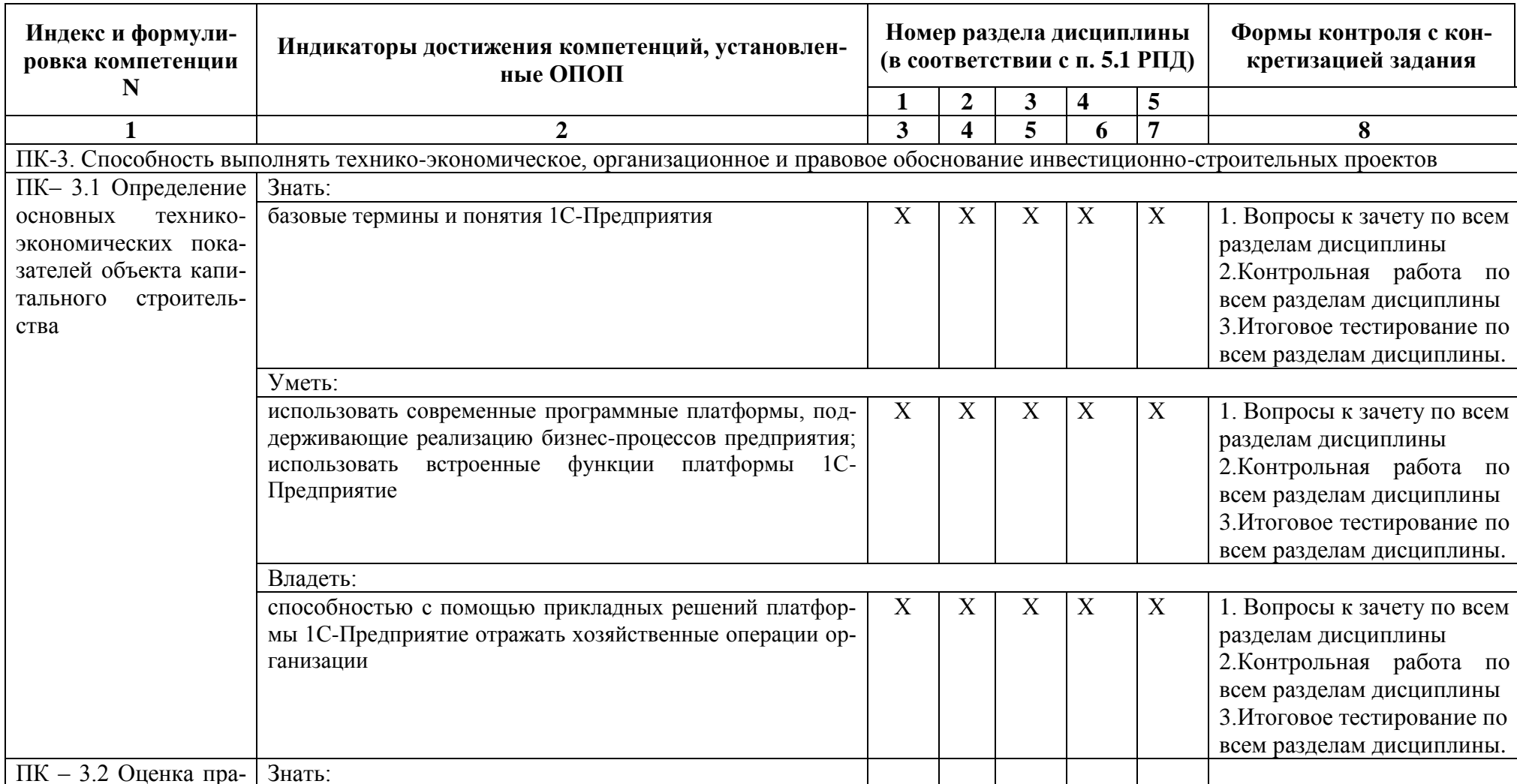

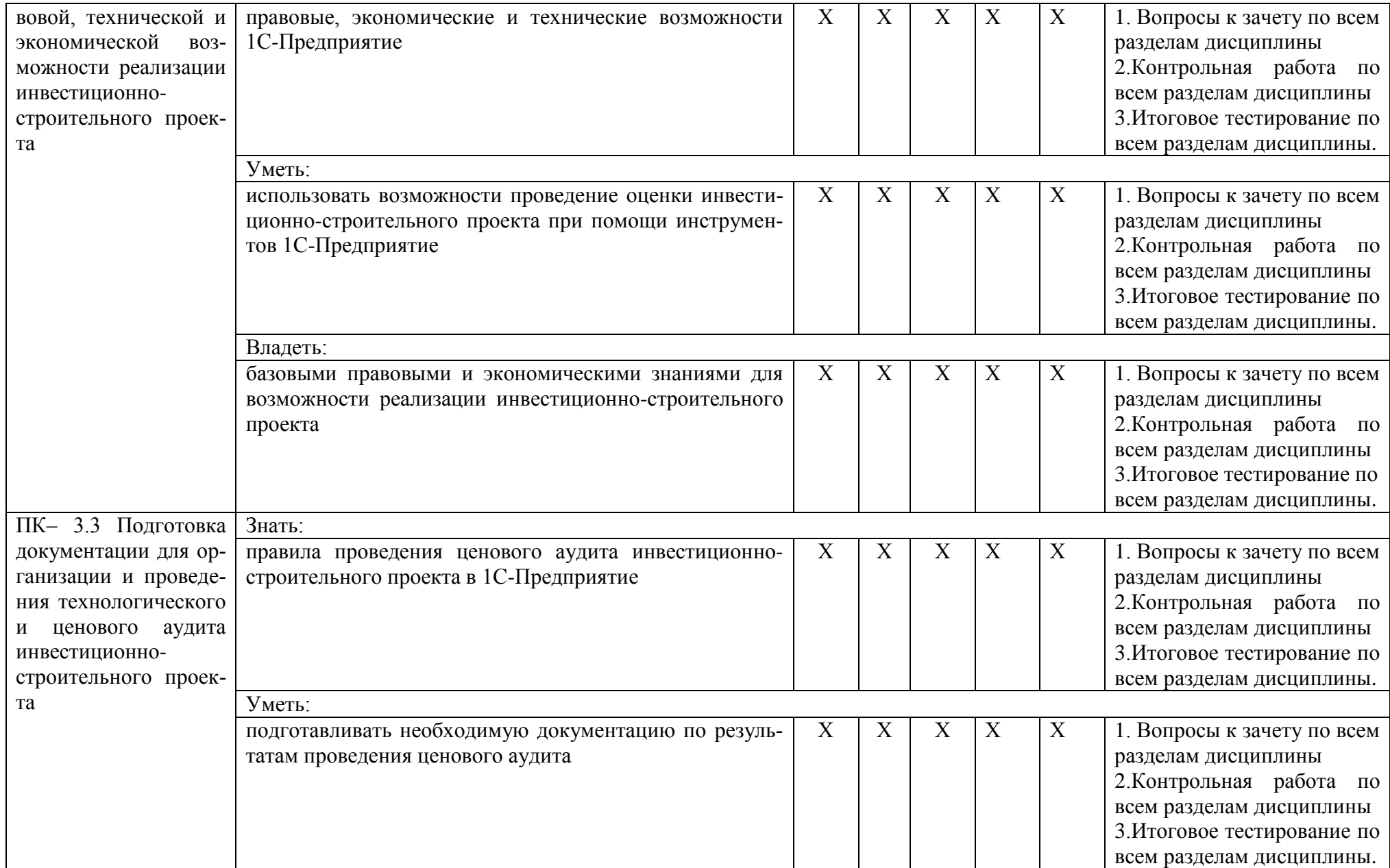

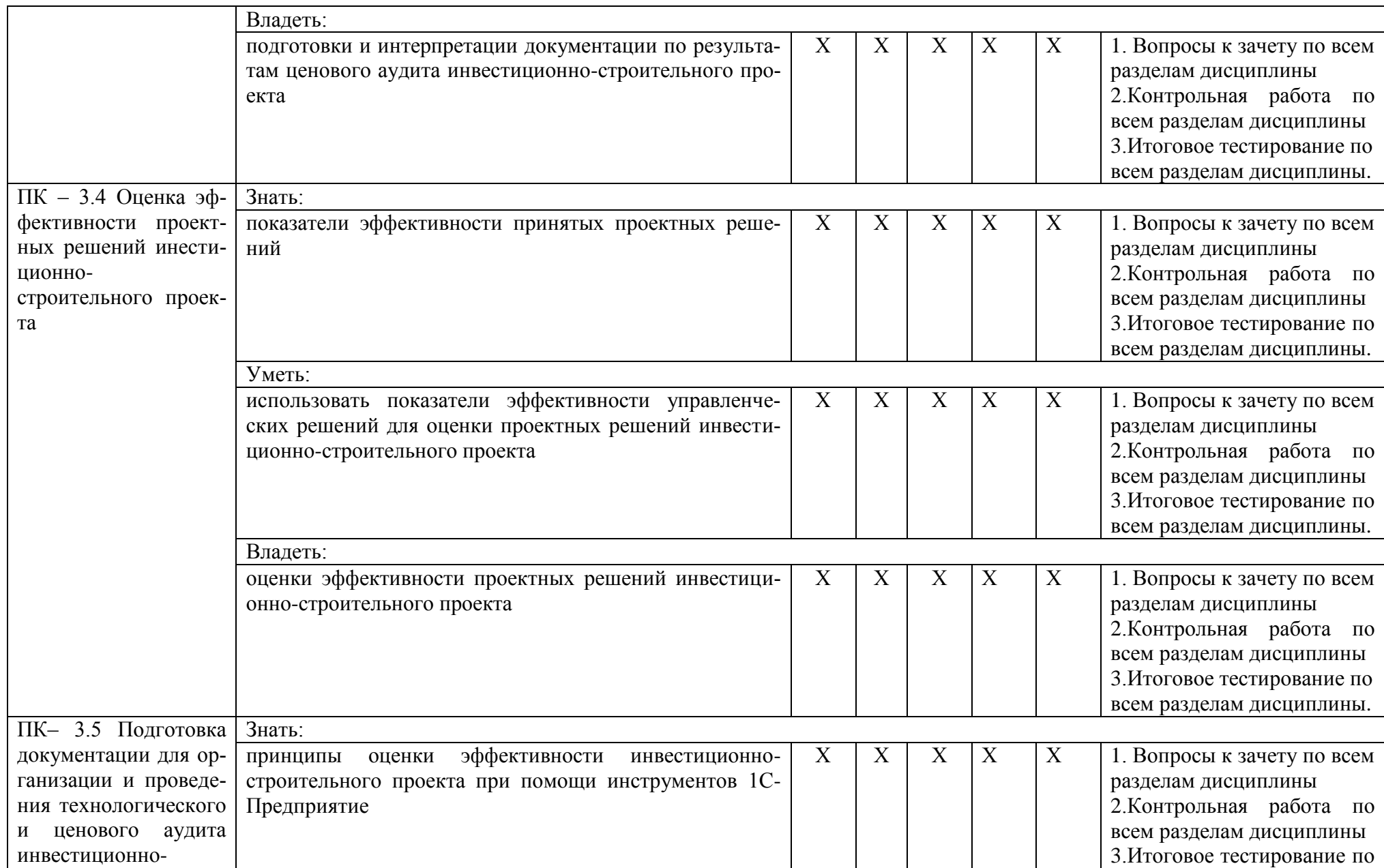

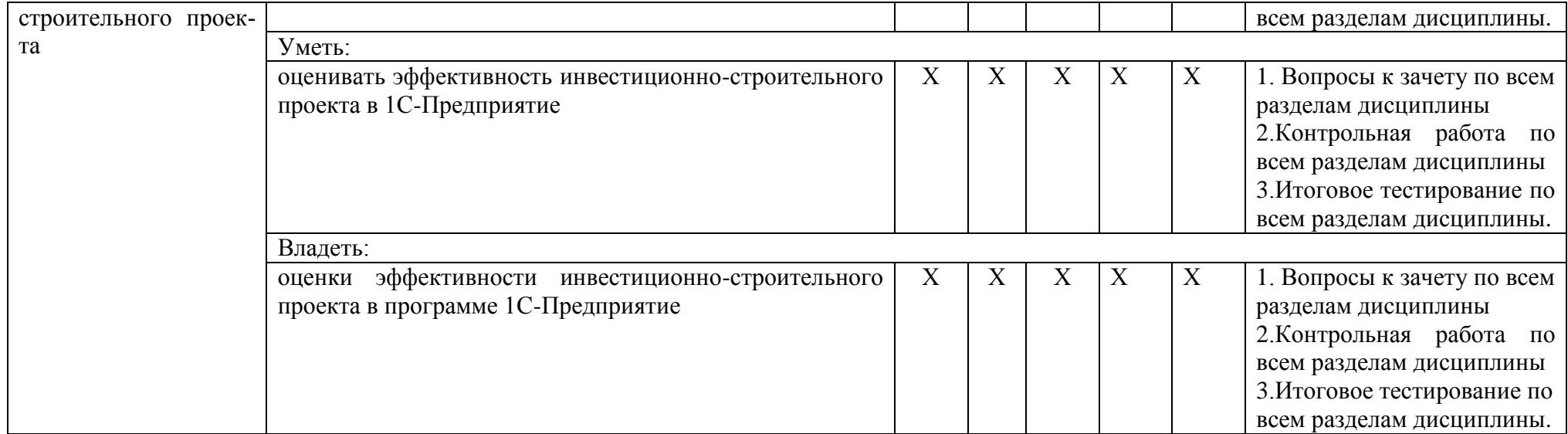

1.2. Описание показателей и критериев оценивания компетенций на различных этапах их формирования, описание шкал оценивания 1.2.1. Перечень оценочных средств текущего контроля успеваемости

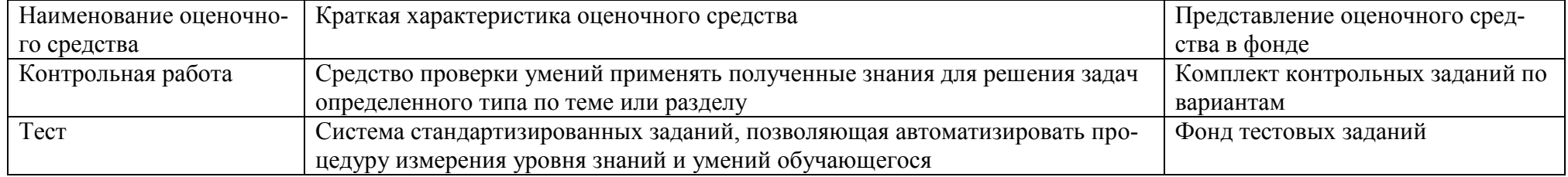

## 1.2.2. Описание показателей и критериев оценивания компетенций по дисциплине на различных этапах их формирования, описание шкал оценивания

<span id="page-26-2"></span><span id="page-26-1"></span><span id="page-26-0"></span>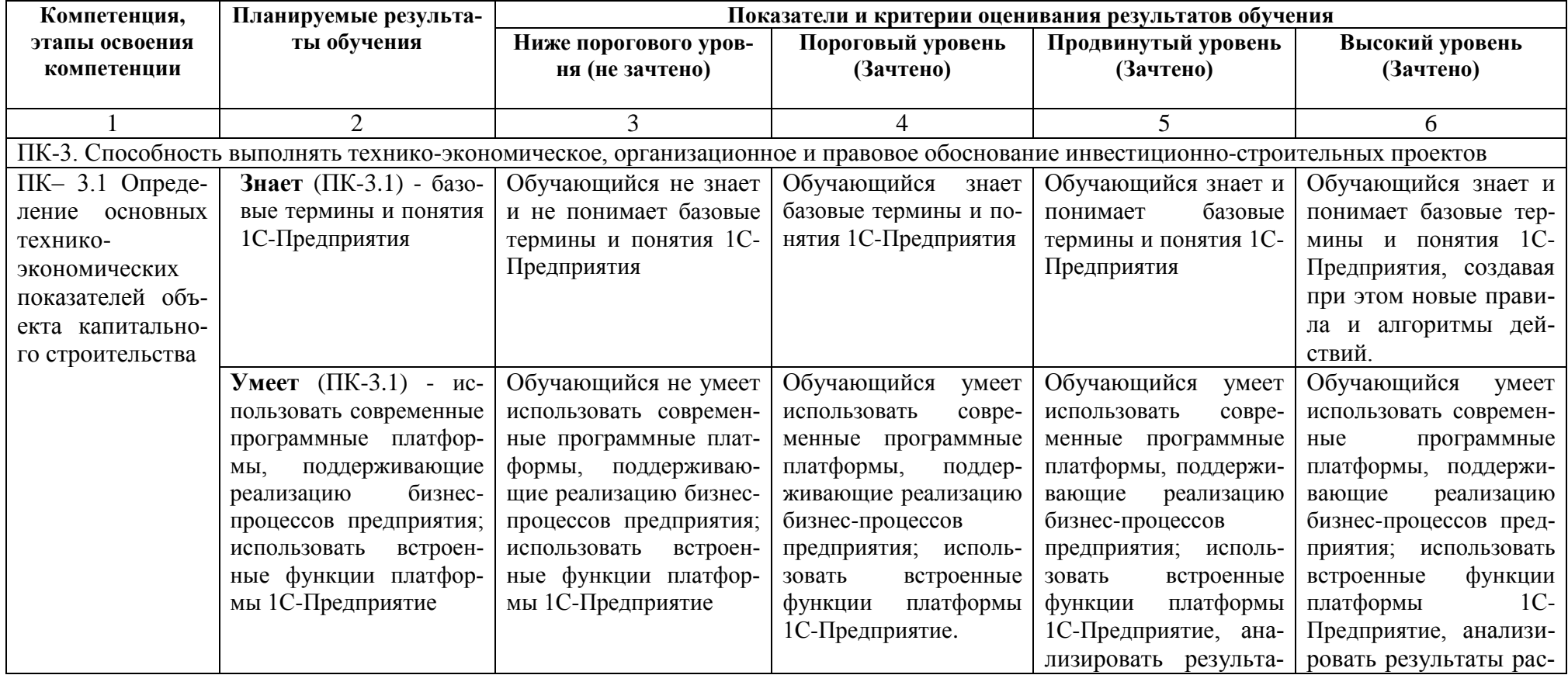

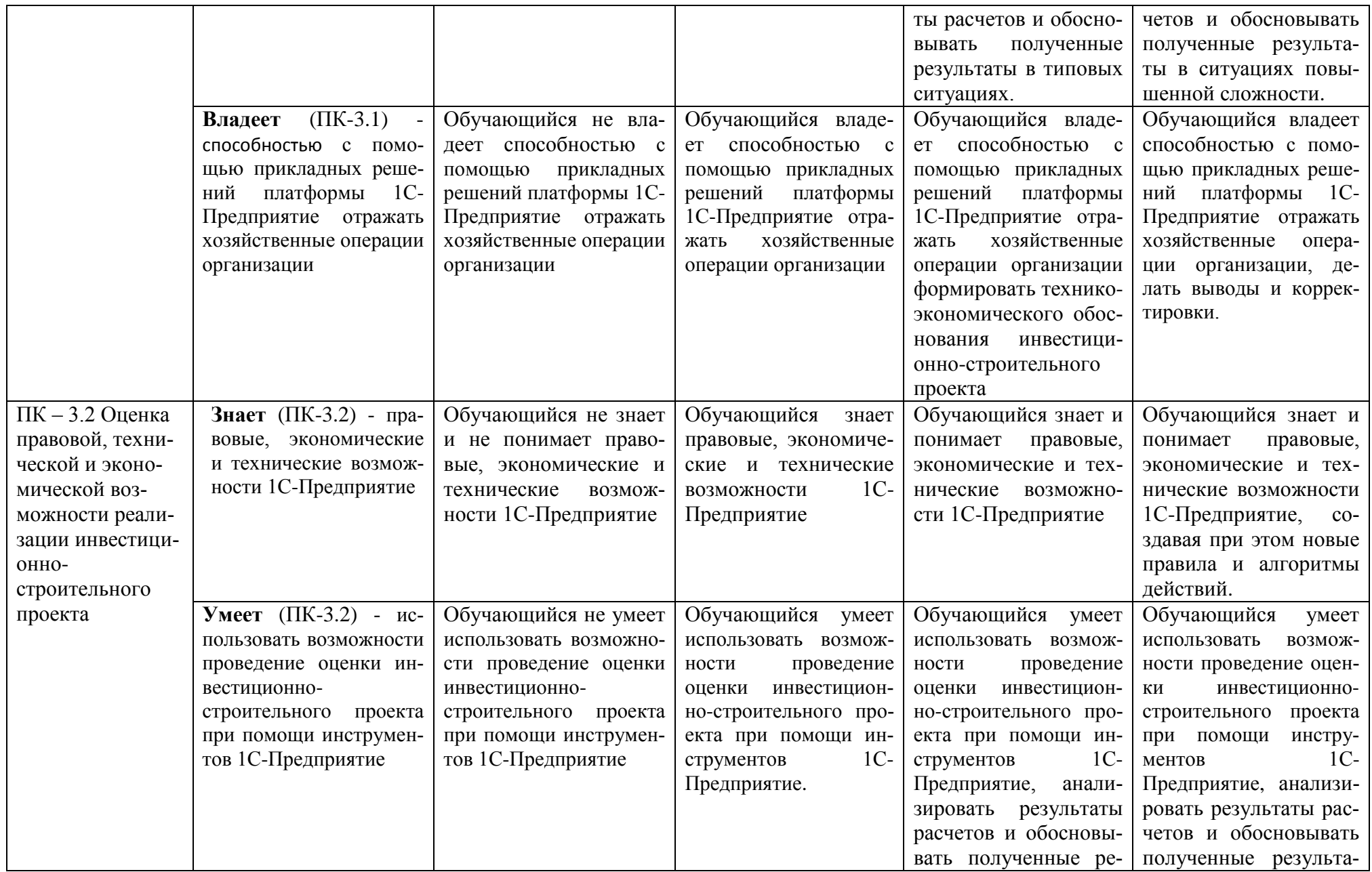

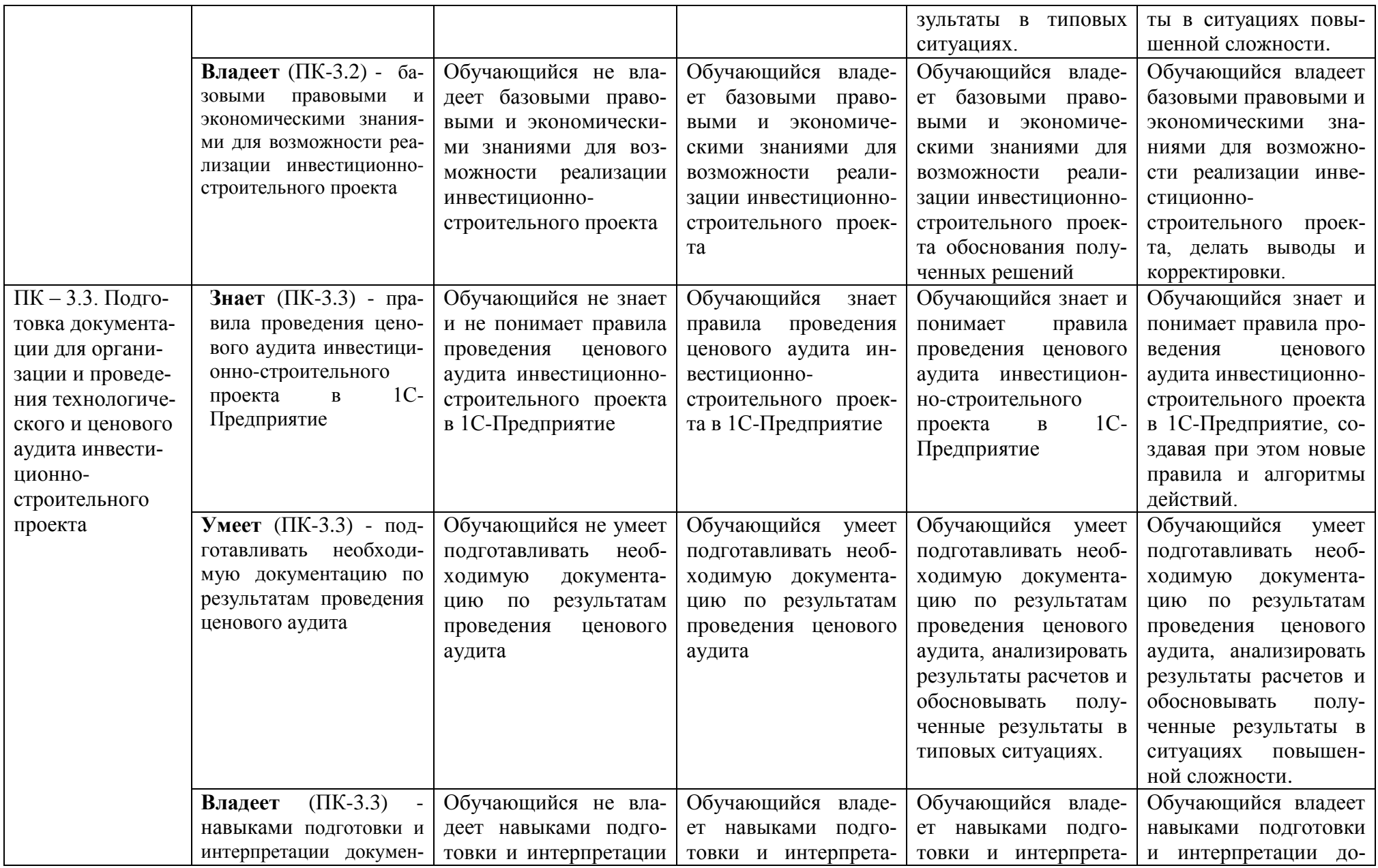

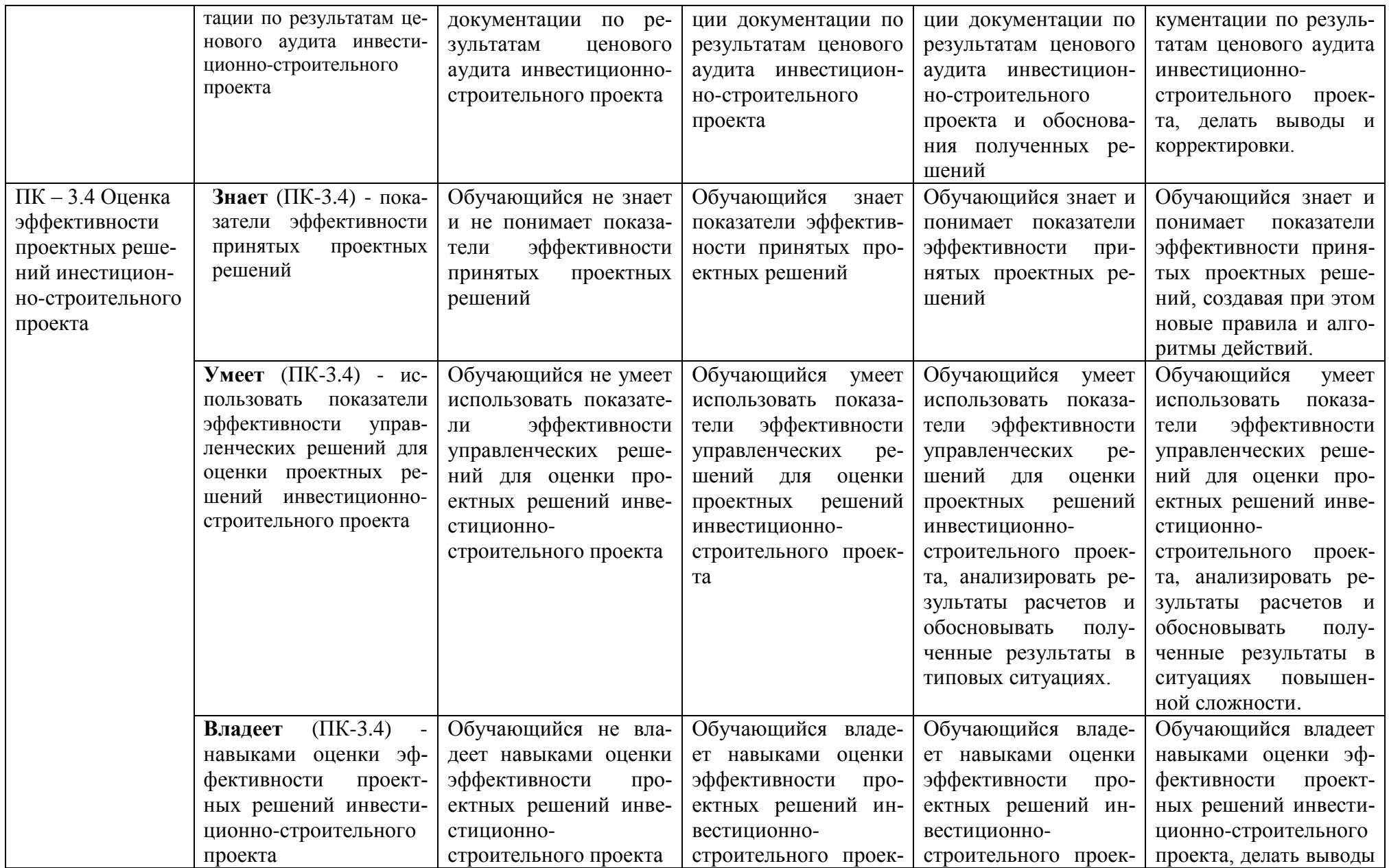

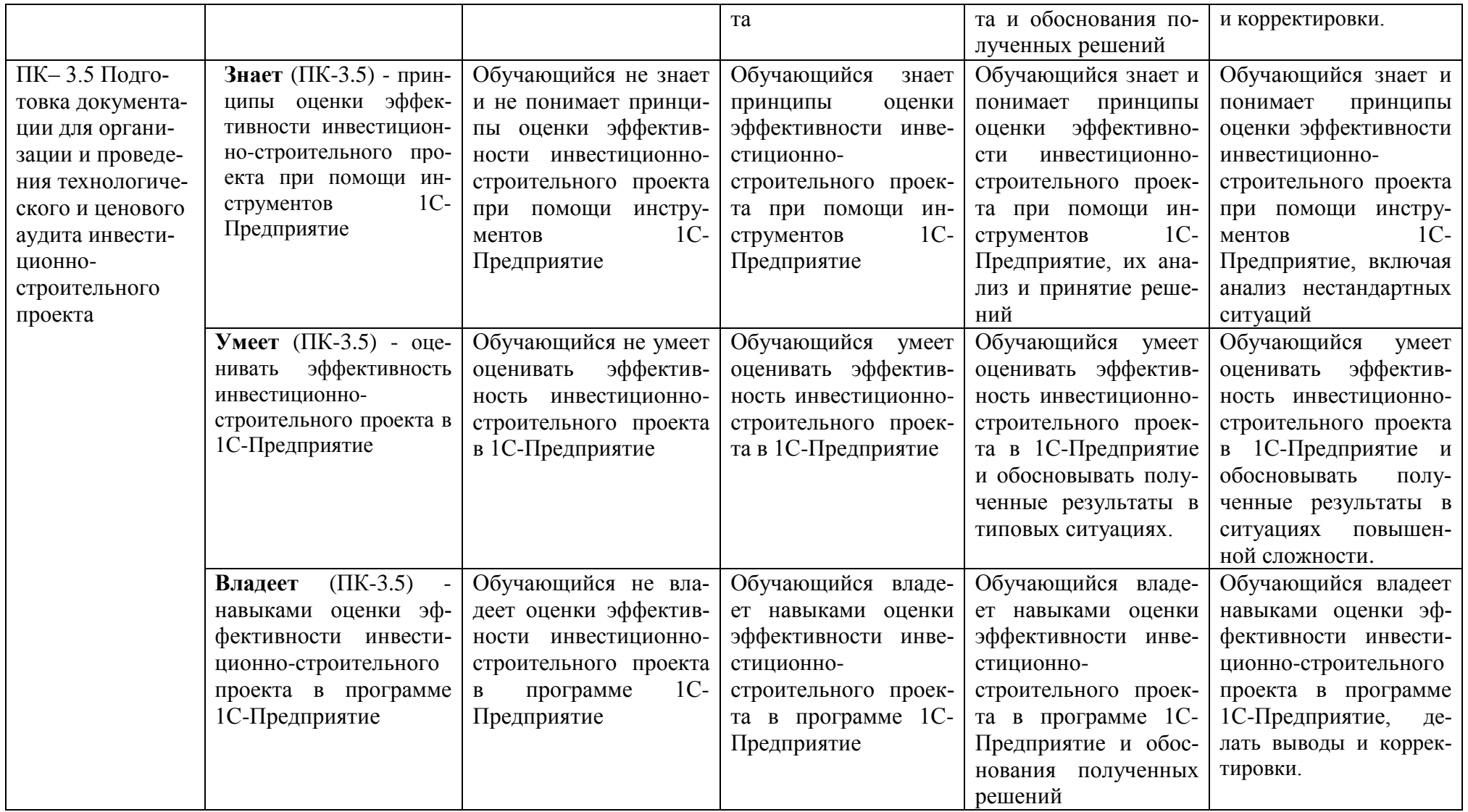

## **1.2.3. Шкала оценивания**

<span id="page-31-0"></span>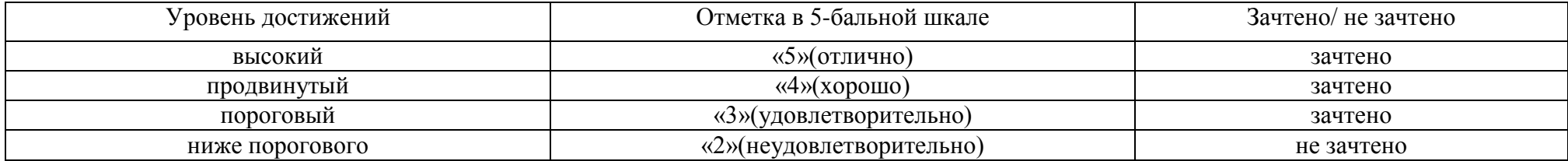

<span id="page-32-0"></span>**2.Типовые контрольные задания или иные материалы, необходимые для оценки знаний, умений, навыков, характеризующих этапы формирования компетенций в процессе освоения образовательной программы**

# **ТИПОВЫЕ ЗАДАНИЯ ДЛЯ ПРОВЕДЕНИЯ ПРОМЕЖУТОЧНОЙ АТТЕСТАЦИИ:**

## **2.1. Зачет**

*а) типовые вопросы к зачету ПК-3 (знать, уметь, владеть)*

- 1. Какие существуют режимы работы в программе "1С: Бухгалтерия 7.7."
- 2. В каком режиме следует выполнять ведение хозяйственных операций.
- 3. Для какой цели в окне запуска программы "1С: Предприятие" устанавливается флажок "**Монопольно".**
	- 4. Как создать новую информационную базу.
	- 5. План счетов и виды субконто.

6. Работа со справочниками: ввод нового элемента, новой группы, реорганизация справочника, уникальность кода.

- 7. Документы и журналы документов.
- 8. Хозяйственные операции и проводки.
- 9. Способы ввода хозяйственных операций.
- 10. Принцип печати документов в программе "1С: Бухгалтерия 7.7."
- 11. Отбор документов в "Журналах".
- 12. Редактирование документов.
- 13. Формирование отчёта "Кассовая книга".
- 14. Реализация операций удаления.
- 15. Реализация операций копирования.
- 16. Ввод документа на основании.
- 17. Формирование "Книги покупок".
- 18. Формирование Книги продаж.
- 19. Алгоритм начисление и выплаты заработной платы.
- 20. Где и как формируется учётная политика организации.
- 21. Что такое общая настройка системы
- 22. Общие сведения о работе с документами.
- 23. Групповые действия над документами.
- 24. Проведение документа.
- 25. Анализ информации и составление отчётности.
- 26. Стандартные отчёты.
- 27. Специализированные отчёты.
- 28. Регламентированные отчёты.
	- *в) критерии оценивания*
- При оценке знаний на зачете учитывается:
- 1. Уровень сформированности компетенций.

2. Уровень усвоения теоретических положений дисциплины, правильность формулировки основных понятий и закономерностей.

- 3. Уровень знания фактического материала в объеме программы.
- 4. Логика, структура и грамотность изложения вопроса.
- 5. Умение связать теорию с практикой.
- 6. Умение делать обобщения, выводы.

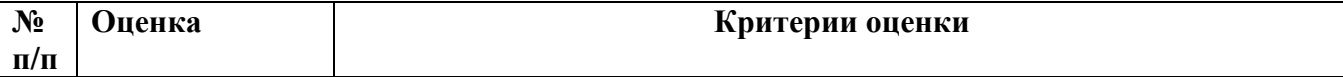

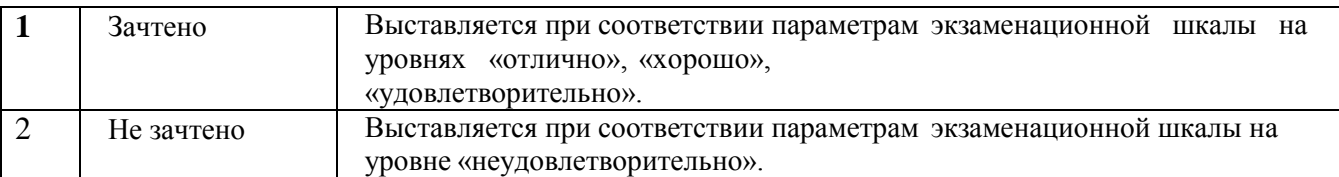

# **ТИПОВЫЕ ЗАДАНИЯ ДЛЯ ПРОВЕДЕНИЯ ТЕКУЩЕГО КОНТРОЛЯ:**

**2.2. Контрольная работа** *ПК-3 (знать, уметь, владеть)*

*а) Темы контрольных работ*

- 1. 1. Ввод справочных данных при создании новой организации в типовой конфигурации программы 1С Предприятие: Управление строительной организацией
- 2. Заполнение справочников в 1С Предприятие: Управление строительной организацией.
- 3. Заполнение раздела «Учетная политика» в программе 1С Предприятие: Управление строительной организацией, как совокупность выбранных способов ведения учета на предприятии
- 4. Информационное обеспечение бухгалтерии с помощью БСС «Система Главбух»
- 5. Бухгалтерский учет в программе 1С Предприятие: Управление строительной организацией с использованием стандартных и ручных проводок.
- 6. Отражение особенностей учетной политики по бухгалтерскому и налоговому учету.
- 7. Разработка и настройка плана счетов бухгалтерского учета предприятия в программе 1С Предприятие: Управление строительной организацией
- 8. Учет операций по счетам в банках в системе программ 1С Предприятие: Управление строительной организацией. Работа с программой «Клиент банка»
- 9. Учет кассовых операций в программе 1С Предприятие: Управление строительной организацией
- 10. Расчеты с подотчетными лицами в программе 1С Предприятие: Управление строительной организацией
- 11. Учет основных средств в программе 1С Предприятие: Управление строительной организапией
- 12. Учет нематериальных активов в программе 1С Предприятие: Управление строительной организацией
- 13. Учет материалов в программе 1С Предприятие: Управление строительной организацией
- 14. Учет товаров, готовой продукции в программе 1С Предприятие: Управление строительной организацией
- 15. Учет выполнения работ, услуг сторонних организаций в программе 1С Предприятие: Управление строительной организацией Формирование финансового результата в программе 1С Предприятие: Управление строительной организацией

# *б) критерии оценивания*

Выполняется в письменной форме. При оценке работы студента учитывается:

1. Правильное раскрытие содержания основных вопросов темы, правильное решение задач.

2. Самостоятельность суждений, творческий подход, научное обоснование раскрываемой проблемы.

3. Правильность использования цитат (если цитата приводится дословно, то надо взять ее в кавычки и указать источник с указанием фамилии автора, названия произведения, места и города издания, тома, части, параграфа, страницы).

4. Наличие в конце работы полного списка литературы.

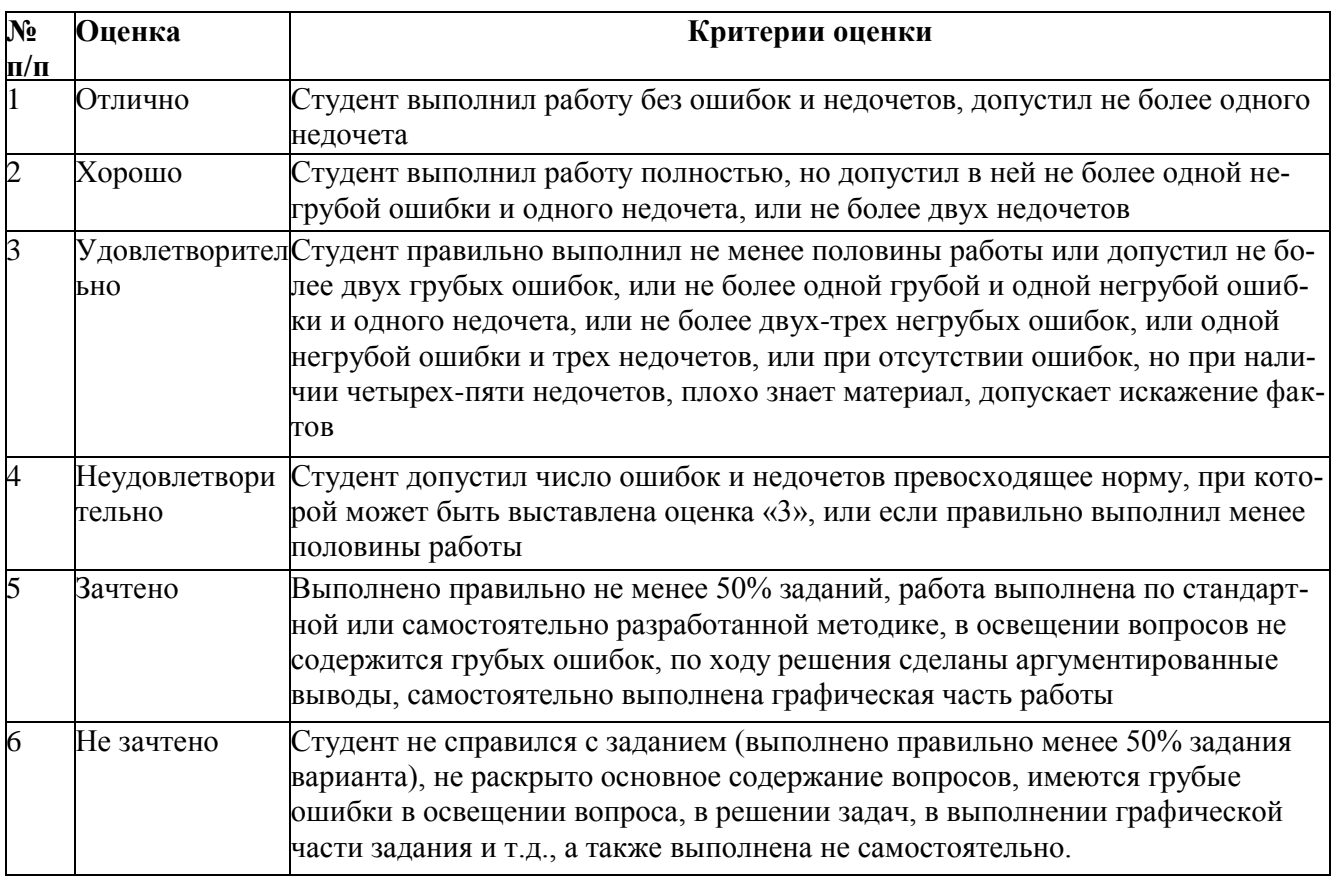

# **2.3. Тест**

*а)* Типовой комплект заданий для входного тестирования *(Приложение 1)*

Типовой комплект заданий для итогового тестирования *(Приложение 2)*

*б) критерии оценивания*

При оценке знаний оценивания тестов учитывается:

1. Уровень сформированности компетенций.

2. Уровень усвоения теоретических положений дисциплины, правильность формулировки основных понятий и закономерностей.

- 3. Уровень знания фактического материала в объеме программы.
- 4. Логика, структура и грамотность изложения вопроса.
- 5. Умение связать теорию с практикой.
- 6. Умение делать обобщения, выводы.

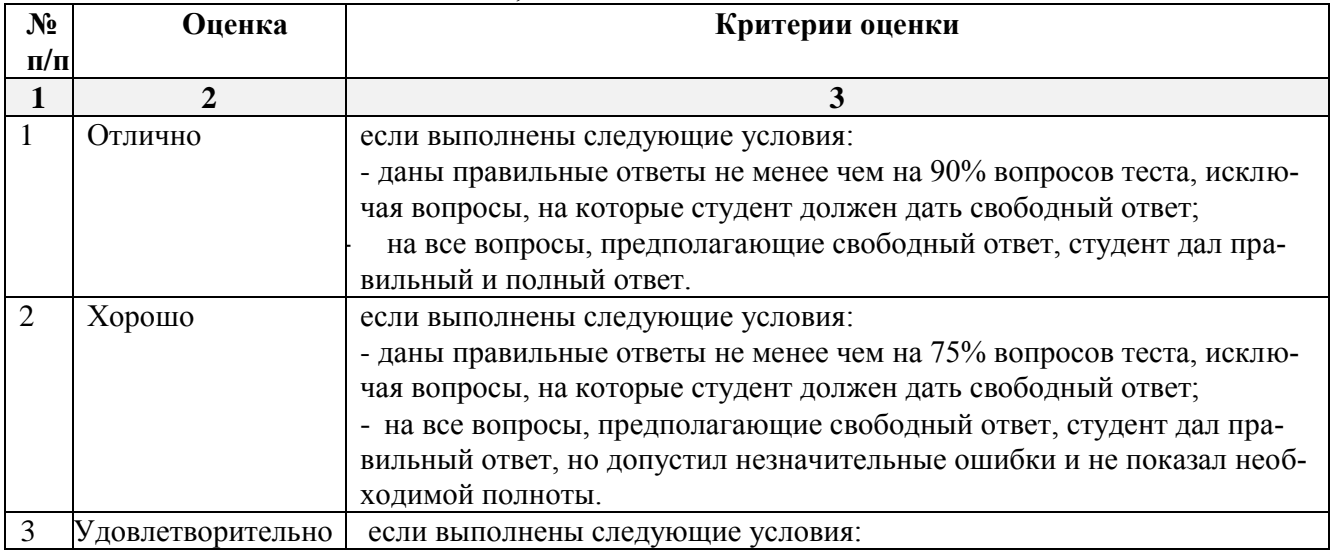

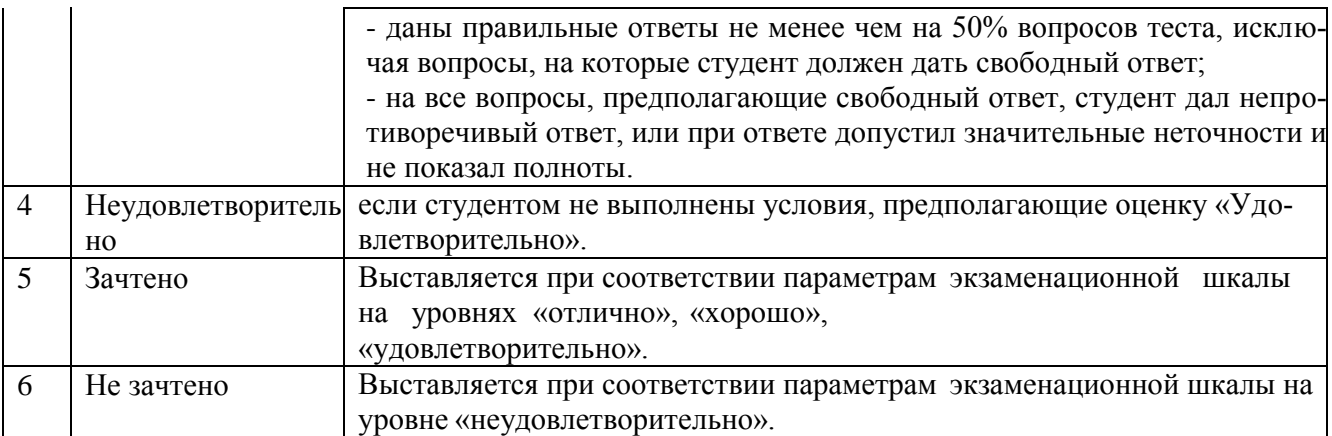

## <span id="page-35-0"></span>3. Перечень и характеристики процедуры оценивания знаний, умений, навыков, характеризующих этапы формирования компетенций

Процедура проведения текущего контроля успеваемости и промежуточной аттестации обучающихся по дисциплине регламентируется локальными нормативными актами.

#### Перечень и характеристика процедуры текущего контроля и промежуточной аттестации .<br>По писнипнича

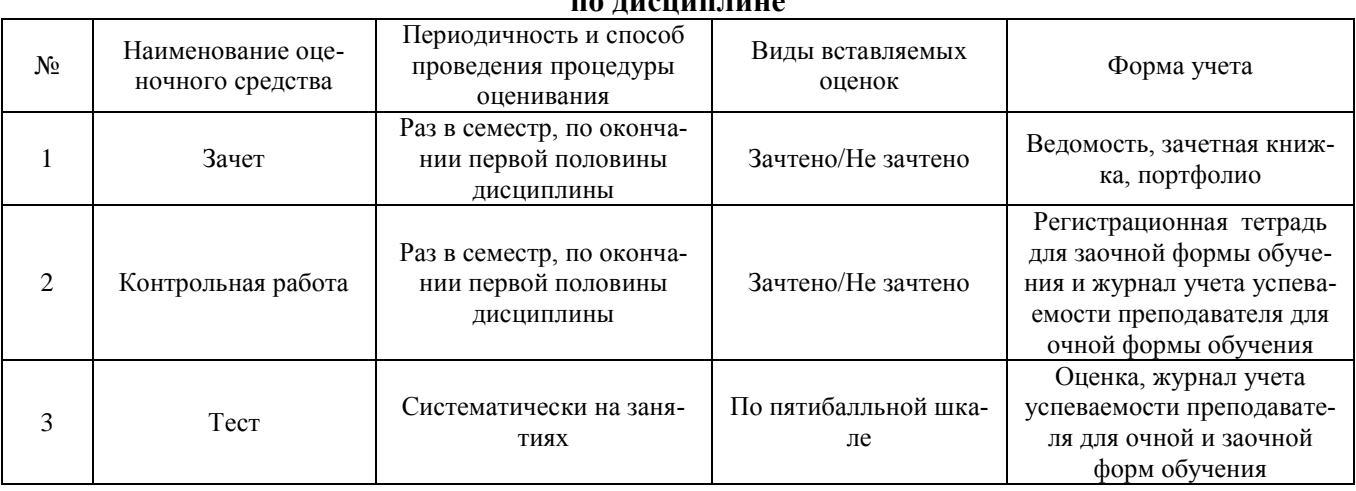

## **Типовой комплект заданий для входного тестирования**

#### **1. Имущество организации группируется по:**

- Новизне, частоте использования и ценности
- Назначению, важности для организации и способу начисления амортизации
- + Составу, функциональной роли и источникам образования

## **2. После окончания амортизационного периода амортизация:**

- + Перестает начисляться
- Начисляется в меньшем размере
- Начисляется в прежнем размере, но реже

## **3. Под методом бухгалтерского учета понимают:**

- Действующее законодательство в сфере бухгалтерского учета

+ Совокупность способов и приемов, помогающих познавать объекты (предметы) бухгалтерского учета

- Способ ведения бухгалтерского учета в организации

#### **4. К элементам метода бухгалтерского учета относятся:**

+ Документирование, инвентаризация, оценка, калькуляция, счета, двойная запись, баланс, отчетность

- Дебет, кредит, прибыль, убытки, баланс, активы, пассивы

- Синтетический и аналитический учет, активные и пассивные счета

#### **5. Полная себестоимость продукции определяется путем суммирования:**

- Всех затрат на производство продукции, исчисленных методом калькулирования

+ Производственной себестоимости и внепроизводственных затрат, которые относятся к реализации продукции

- Производственной себестоимости и потерь от брака

# **6. Предметом бухгалтерского учета является:**

- + Финансово-хозяйственная деятельность организации
- Пополнение денежных фондов организации

- Правильный расчет налогов в пользу бюджета

#### **7. Основным измерителем бухгалтерского учета является:**

- Нормативно-технический
- + Денежный
- Натурально-вещественный

#### **8. Бухгалтерский учет необходим для:**

- Оценки фактического финансового состояния организации

+ Сбора, регистрации и оценки информации в денежном выражении о состоянии имущества, обязательств организации и их изменениях

- Учета движения материальных, финансовых и трудовых ресурсов организации

#### **9. Отличительная черта бухгалтерского учета – это:**

- Обязательное документальное подтверждение регистров
- Быстрота получения информации
- + Использование специфических методов сбора и обработки информации

# **10. Способы ведения бухгалтерского учета:**

+ Регламентируются учетной политикой организации

- Выбираются по желанию главного бухгалтера индивидуально для каждой хозяйственной операции

- Определяются местным налоговым органом

## **11. Какой вид учета выполняет организующую роль в народном хозяйстве?**

- Оперативный
- Производственный
- + Статистический

## **12. Укажите понятие, не имеющее отношение к бухгалтерскому балансу:**

- + Хозяйственная операция
- Внеоборотные активы
- Отложенные налоговые обязательства

## **13. Раздел III плана счетов РФ называется:**

- Готовая продукция и товары
- + Затраты на производство
- Производственные запасы

## **14. Назначение оборотно-сальдовой ведомости заключается в:**

+ Проверке правильности остатков и оборотов по счетам бухгалтерского учета за определенный период

- Определении расходов и доходов по управлению и обслуживанию основного производства

- Проверке правильности корреспонденции счетов

## **15. В период инфляции в значительной степени поможет увеличить прибыль такой способ учета материалов как:**

- ЛИФО
- По средневзвешенной себестоимости
- $+$  ФИФО

## **16. На основании каких первичных документов и регистров осуществляется запись по синтетическому счета 51 «Расчетные счета»?**

+ Платежные поручения, выписки с расчетных счетов

- Товарно-транспортные накладные, справки от поставщиков
- Выписки с расчетных счетов, учетные карточки

# **17. В активе баланса отражают:**

- Долгосрочные и краткосрочные обязательства
- Капитал и резервы, внеоборотные активы
- + Оборотные и внеоборотные активы

#### **18. Незавершенное производство – это:**

- + Предметы труда, которые находятся в обработке на рабочих местах
- Оборотные активы сферы обращения
- Сырье и материалы, находящиеся на общезаводских складах

## Типовой комплект заданий для итогового тестирования ПК-3 (знать, уметь, владеть)

- 1. Чем могут помочь автоматизированные системы бухгалтерского учета?
	- а. Помочь подготовить и сохранить в электронном виде первичные и отчетные документы, а также бланки часто повторяющихся форм с уже сформированными реквизитами предприятия
	- b. Отличать наличием развитого языка макропрограммирования и средств настройки, что позволяет адаптировать их к особенностям учета в любом предприятии
	- с. Количественно различать цифры, используемых для изображения чисел в данной системе счисления.
	- d. Вес каждой цифры изменяется в зависимости от ее положения (позиции) в последовательности цифр, изображающих число.

# 2. Сколько этапов развития прошли Российские автоматизированные бухгалтерские системы?

- $a. 1$
- $h \t2$
- $c. \ \ 3$
- $d.4$

# 3. Что должны уметь делать компьютерные бухгалтерские системы?

- а. Правильно производить арифметические расчеты
- b. Обеспечивать подготовку, заполнение, проверку и распечатку первичных и отчетных документов произвольной формы
- с. Осуществлять безошибочный перенос данных из одной печатной формы в дру-**TVIO**
- d. Производить накопление итогов и исчисление процентов произвольной степени сложности
- е. Обращаться к данным и отчетам за прошлые периоды
- f. Количество различных цифр, использовать для изображения чисел в данной системе счисления.

# 4. Что должны использовать модули системы, обеспечивающие проведение расчетов, суммирование итогов и начисление процентов?

- а. Правильно производить арифметические расчеты
- b. Помочь подготовить и сохранить в электронном виде первичные и отчетные документы, а также бланки часто повторяющихся форм с уже сформированными реквизитами предприятия
- 5. Данная программа отличается следующими качествами: широкие возможности ведения планов счетов, поддержка ведения многомерной аналитики, реализация системы регистрации проводок в операции, реализация единого механизма построения отчетов.
	- а. 1С: Предприятие
	- b.  $E9CT-4$
	- с. Склал
	- d. Обработка авизо
- 6. Какие разделы бухгалтерского учета могут использоваться в системе «1С Предприятие: Управление строительной организацией»?
- а. Учет операций по кассе и банку
- **b.** Учет валютных операций
- c. Учет основных средств и нематериальных активов
- d. Учет материалов, товаров, услуг и производства продукции
- e. Учет взаиморасчетов по заработной плате
- f. Учет расчетов по заработанной плате
- g. Расчет с бюджетом и других разделов учета
- h. Учет двоичной системы счисления

# *ПК-14 (уметь)*

#### **7. Константы это … (дополните данное определение)**

- a. Постоянные (условно постоянные величины)
- b. Списки однородных элементов данных используются для хранения нормативносправочной информации
- c. Служат для ввода информации о совершённых хозяйственных операциях
- d. Списки объектов данных типа «Документ». Они служат для работы с документами.

## **8. Режим Конфигуратор …. (дополните данное определение)**

- a. Позволяет настраивать компоненты системы автоматизации и запоминать их в специальной базе данных
- b. Предназначен для непосредственного использования созданной настройки в работе с целью ввода, обработки хранения и выдачи сводной информации к деятельности предприятия
- c. Используется для выполнения различных действий над информационной базой
- d. Средств накопления оперативной информации о наличии и движении средств

## **9. Режим Пользователь …. (дополните данное определение)**

- a. Позволяет настраивать компоненты системы автоматизации и запоминать их в специальной базе данных
- b. Предназначен для непосредственного использования созданной настройки в работе с целью ввода, обработки хранения и выдачи сводной информации к деятельности предприятия
- c. Используется для выполнения различных действий над информационной базой
- d. Средств накопления оперативной информации о наличии и движении средств

# **10. Справочники … (дополните данное определение)**

- a. Постоянные (условно постоянные величины
- b. Списки однородных элементов данных используются для хранения нормативно-справочной информации
- c. Служат для ввода информации о совершённых хозяйственных операциях
- d. Списки объектов данных типа «Документ». Они служат для работы с документами.

# **11. Документы … (дополните данное определение)**

- a. Постоянные (условно постоянные величины)
- b. Списки однородных элементов данных используются для хранения нормативносправочной информации
- c. Списки объектов данных типа «Документ». Они служат для работы с документами.
- d. Служат для ввода информации о совершённых хозяйственных операциях

# **12. При выдаче оплаченных авиабилетов в программе 1С: Предприятие: Управление строительной организацией делается запись по кредиту счета 50 "Касса", субсчет 3 "Денежные документы" и дебету счета ...**

- a. 25 "Общепроизводственные расходы"
- a. 26 "Общехозяйственные расходы"
- b. 71 "Расчеты подотчетными лицами"
- c. 76 "Расчеты разными кредиторами и дебиторами

# **13. Поступление денежных средств от продажи объектов основных средств в программе 1С Предприятие: Управление строительной организацией отражается записью:**

- a. Д-т сч. 50 "Касса" К-т сч. 90 "Продажи"
- b. Д-т сч. 50 "Касса" К-т сч. 91 "Прочие доходы и расходы"
- c. Д-т сч. 50 "Касса" К-т сч. 71 "Расчеты с подотчетными лицами"

# **14. Выявленные излишки денег в кассе в программе 1СПредприятие: Управление строительной организацией отражаются записью:**

- a. Д-т сч. 50 "Касса" К-т сч. 91 "Прочие доходы и расходы"
- b. Д-т сч. 50 "Касса" К-т сч. 99 "Прибыли и убытки"
- c. Д-т сч. 50 "Касса" К-т сч. 79 "Внутрихозяйственные расчеты"

**15. Расходы, уплаченные банкам за открытие и ведение расчетных счетов в программе 1С Предприятие: Управление строительной организацией, относятся в дебет счета ...**

- a. 20 "Основное производство"
- b. 25 "Общепроизводственные расходы"
- c. 26 "Общехозяйственные расходы"
- d. 51 "Расчетные счета"
- **16. Программный продукт 1С Предприятие: Управление строительной организацией открывает возможность пользователю составить 4 документа, необходимых для проведения процедуры инвентаризации:**
	- a. Инвентаризационная опись форма ИНВ-3;
	- b. Инвентаризация товаров на складе опись произвольной формы;
	- c. Приказ о проведении инвентаризации форма ИНВ-22;
	- d. Сличительная ведомость форма ИНВ-9.
	- e. Инвентарная расписка.
	- **12. Для того чтобы сделать инвентаризацию в 1С Предприятие: Управление строительной организацией, необходимо перейти в раздел меню «Склад». В открывшемся списке выбрать пункт:**
	- a. Инвентаризация товаров;
	- b. Оприходование товаров;
	- c. Перемещение товаров.
	- **13. Налогом облагаются все выявленные излишки по товарно-материальным ценностям, поэтому учитывать положительный результат проведения инвентаризации необходимо:**
	- a. в составе доходов при заполнении налогового отчета по налогу на прибыль
	- b. в составе имущества налогового отчета по имуществу организаций
	- c. в составе безвозмездного получения имущества налогового отчета по налогу на прибыль
	- **14. По результатам инвентаризации для определения суммы остатков товаров на складе, в общем по предприятию формируются:**
- a. Оборотно сальдовые ведомости
- b. Инвентаризационной ведомости.
- c. Карточка по субконто
- **15. На расходы …………. относить недостачи по товарам с количеством в штуках либо по товарам, отраженным на счетах учета в фасованном виде:**
- a. Следует
- b. Не следует
- **16. Для формирования платежного поручения при перечислении налогов (сборов) в программе "1С Предприятие: Управление строительной организацией необходимо сделать следующее (вставьте пропущенное слово):**
- 1. Меню: Банк и касса Банк ……………..
- 2. Кнопка "Создать". Вид операции "……………..".
- 3. Заполните все необходимые реквизиты, используя гиперссылки документа "…………………..".
- 4. Далее кнопка для сохранения документа "…………….".
- 5. Для вывода документа в печатный формат нажмите кнопку "………………."
- 17. **Для того чтобы провести хозяйственную операцию взнос наличными на расчетный счет, необходимо сделать следующее (вставьте пропущенное слово)**:
- а. Меню: Банк и касса Касса ……………….
- $b.$  Кнопка "
- c. Вид операции "………………….".
- **18. Если платежным поручением оформляется платеж в бюджет то в соответствии с действующим законодательством должны быть заполнены дополнительные реквизиты:**
- a. КБК код бюджетной классификации.
- b. Код ОКТМО указывается код территории (населенного пункта), на которой мобилизуются средства.
- c. УИН уникальный идентификатор начисления.
- d. Реквизиты ИНН плательщика, КПП Плательщика.
- **19. При заполнении платежных поручений на перечисление налогов и страховых взносов анализируются остатки по счету:**
- a. 68 "Расчеты с бюджетом по налогам и сборам"
- b. 69 "Расчеты с внебюджетными фондами"
- c. 76 "Расчеты с прочими дебиторами и кредиторами"

#### **20. Какой документ не оформляется при продаже товаров клиентам:**

- a. Список сотрудников
- b. Товарная накладная

Счет- фактура